НАЦІОНАЛЬНИЙ УНІВЕРСИТЕТ «ЛЬВІВСЬКА ПОЛІТЕХНІКА» ВІДОКРЕМЛЕНИЙ СТРУКТУРНИЙ ПІДРОЗДІЛ «ФАХОВИЙ КОЛЕДЖ ІНФОРМАЦІЙНИХ ТЕХНОЛОГІЙ НАЦІОНАЛЬНОГО УНІВЕРСИТЕТУ «ЛЬВІВСЬКА ПОЛІТЕХНІКА»

> ЗАТВЕРДЖУЮ В.о. директора Відокремленого структурного Підрозділу «Факовий коледж інформаційних Технологій Національного університету. «Львівська політехніка» Василь РОМАНЧУК  $2\gamma$  $2022 p$  $\langle \langle \uparrow \phi \rangle \rangle$  $81$

#### ПОЛОЖЕННЯ

про організацію дипломного проєктування у Відокремленому структурному підрозділі «Фаховий коледж інформаційних технологій Національного університету «Львівська політехніка»

> Розглянуто та схвалено на засіданні педагогічної ради Відокремлений структурний підрозділ «Фаховий коледж інформаційних технологій Національного університету «Львівська політехніка» Протокол № 1 від «1/»  $\mathcal{O}/2022p$ .

> > Львів 2022

**Укладачі:**

**Олексій Мурін** – заступник директора з навчальної роботи, спеціаліст вищої категорії, старший викладач;

**Володимир Шумлянський** – завідувач відділення, спеціаліст вищої категорії, викладач-методист.

**Володимир Стахів–** завідувач відділення, спеціаліст вищої категорії.

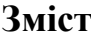

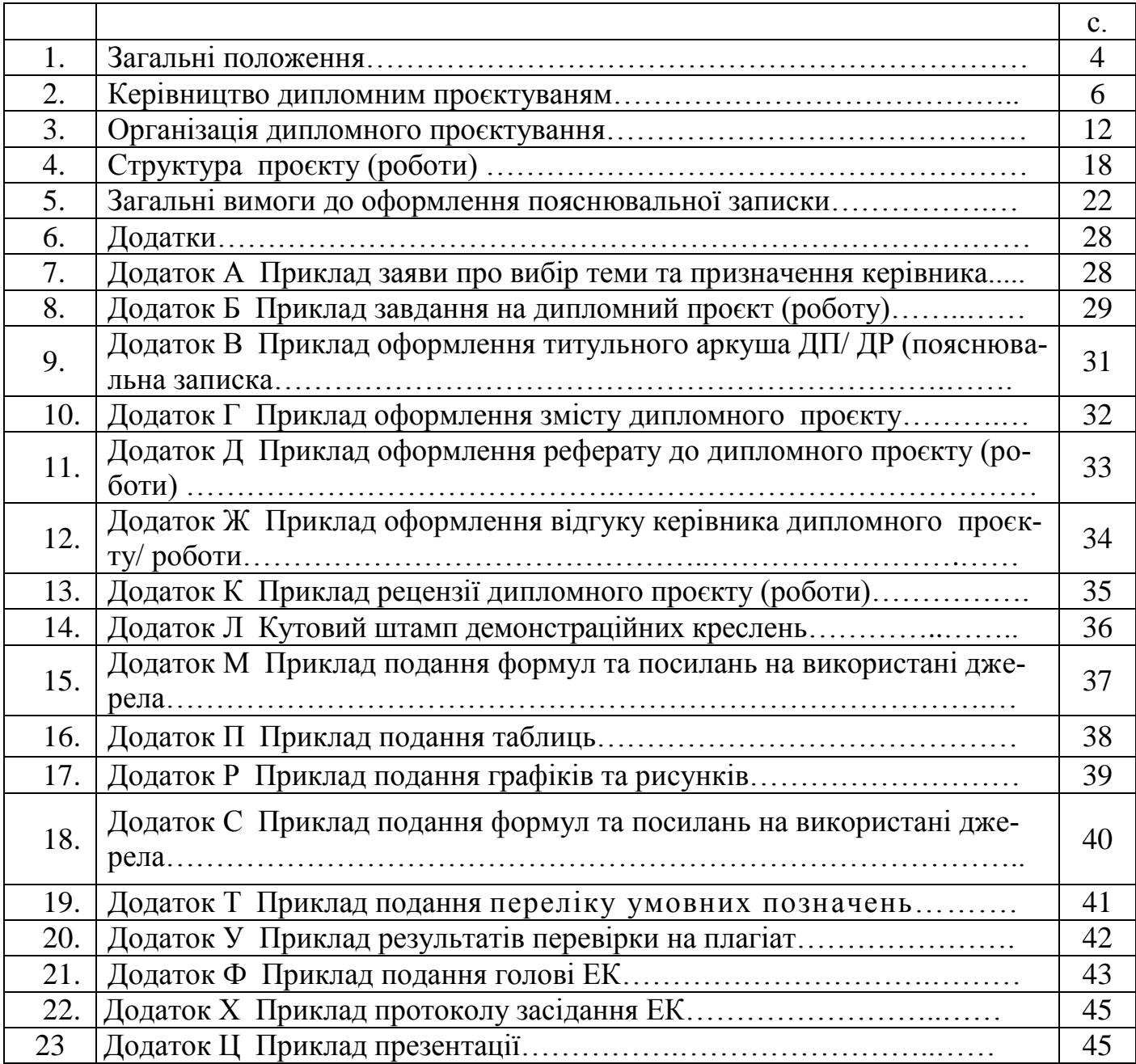

#### 1 **ЗАГАЛЬНІ ПОЛОЖЕННЯ**

1.1. Положення розроблено на підставі законів України «Про освіту» та «Про фахову передвищу освіту», ДСТУ 3008:2015 «Інформація та документація. Звіти у сфері науки і техніки. Структура та правила оформлювання», ДСТУ 1.5:2015 «Національна стандартизація. Правила розроблення, викладання та оформлення національних нормативних документів», ДСТУ 4163:2020 «Уніфікована система організаційно-розпорядчої документації. Вимоги до оформлення документів», ДСТУ 8302:2015. «Інформація та документація. Бібліографічне посилання. Загальні положення та правила складання», Закону України «Про електронні документи та електронний документообіг» від 22 травня 2003 року № 851-15, Закону України «Про засади державної мовної політики» від 3 липня 2012 року № 5029-VI, Положення про Відокремлений структурний підрозділ «Фаховий коледж інформаційних технологій Національного університету «Львівська політехніка», Положення про організацію освітнього процесу у Відокремленому структурному підрозділі «Фаховий коледж інформаційних технологій Національного університету «Львівська політехніка», інших розпорядчих документів.

1.2. Положення є нормативним документом Відокремленого структурного підрозділу «Фаховий коледж інформаційних технологій Національного університету «Львівська політехніка» (надалі ІТ коледж Львівської політехніки), який визначає вимоги до організації дипломного проєкту (роботи) та кваліфікаційної атестації здобувачів вищої/ фахової передвищої освіти, підготовка яких здійснюється в ІТ коледжі Львівської політехніки.

1.3. Положення регламентує обов'язки здобувачів освіти - випускників, викладачів, а також діяльність навчальної частини та випускових циклових комісій з організації дипломного проєктування та захисту дипломних проєктів (робіт).

1.4. Дія Положення поширюється на всі форми навчання та структури і служби управління освітнім процесом (навчальну частину, методичну службу, циклові комісії), керівників та консультантів дипломних проєктів (робіт), рецензентів.

1.5. На підставі цього Положення випускові циклові комісії розробляють методичні рекомендації (вказівки), які конкретизують вимоги до обсягу, структури, змісту та оформлення дипломних проєктів (робіт) з урахуванням специфіки підготовки спеціальності та майбутньої професійної діяльності випускників.

1.6. До Положення додаються взірці форм документів з дипломного проєктування (роботи).

1.7. Кваліфікаційна робота фахового молодшого бакалавра – це розроблений здобувачем освіти відповідно до вимог стандарту фахової передвищої освіти комплект документації, який включає текстову та графічну (ілюстративну) частини. Кваліфікаційна робота здобувача освіти, найбільша за обсягом самостійна і творча робота, яка виконується за тематикою завдань професійної діяльності, при виконанні якої використовуються знання, отримані у процесі навчання з усіх дисциплін навчального плану спеціальності. На підставі публічного захисту за рішенням екзаменаційної комісії (далі - ЕК) особі, яка продемонструвала відповідність результатів навчання вимогам освітньо-професійної програми, видається диплом фахового молодшого бакалавра, що засвідчуватиме здобуття кваліфікації фахової передвищої освіти.

1.8. Дипломний проєкт (ДП) – це вид кваліфікаційної роботи випускника певного освітньо-кваліфікаційного рівня. Дипломний проєкт є завершеною інженерною розробкою об'єкта проєктування (пристрою, системи, процесу тощо) і передбачає його синтез в найбільш оптимальному варіанті із докладною розробкою певної функціональної частини (елемента, вузла, підсистеми, технологічної операції тощо) з урахуванням сучасного рівня розвитку відповідної галузі, досягнень науки і техніки, економічних, екологічних, ергономічних вимог, а також вимог охорони праці та забезпечення життєдіяльності об'єкта проєктування.

1.9. Дипломна робота (ДР) – це вид кваліфікаційної роботи випускника певного освітньо-кваліфікаційного рівня метою, головним змістом якої є розв'язання актуальної наукової, науково-технічної, виробничої, науково-методичної або навчальнометодичної проблеми (задачі). Вона пов'язана з аналізом (синтезом), теоретичною розробкою актуальних питань, моделюванням (фізичним або математичним), дослідженням процесів, об'єктів, систем у певній галузі науки і техніки.

1.10. Єдина назва дипломне проєктування для дипломного проєкту або дипломної роботи використовується для того, щоб забезпечити уніфікованість форм документів щодо дипломного проєктування та атестації випускників, а саме: титульної сторінки, пояснювальної записки, завдання на дипломне проєктування, відгуку керівника, рецензії, протоколів і звітів ЕК тощо.

1.11. Зміст та обсяг дипломного проєкту (роботи) повинен відповідати вимогам освітньо-професійного ступеня «фаховий молодший бакалавр», часу, виділеному навчальним планом спеціальності на розробку ДП (ДР), методичним рекомендаціям (вказівкам) з дипломного проєктування випускової циклової комісії та завданню на дипломне проєктування.

1.12. За характером виконання дипломний проєкт (робота) поділяються на:

 Індивідуальний дипломний проєкт (робота), є найпоширенішим видом і передбачає самостійну роботу здобувач освіти а над темою дипломного проєктування під керівництвом викладача.

 Комплексний ДП або комплексна ДР, виконується, коли тема дипломного проєктування за обсягом та (або) змістом потребує залучення групи здобувачів освіти. Слід забезпечити недубльовані за змістом частини, які виконуються за індивідуальним завданням кожним здобувачем освіти, та загальну частину, що зв'язує окремі частини до єдиного проєкту (роботи) і визначає його (її) комплексність.

1.13. Виконання дипломного проєкту (роботи) має на меті:

1.13.1. систематизацію, закріплення і поглиблення теоретичних та практичних знань із загальнотехнічних та спеціальних дисциплін за напрямом фахової підготовки;

1.13.2. формування навичок застосування одержаних у ІТ коледжі Львівської політехніки знань під час розв'язання конкретних практичних і науково-технічних завдань у професійній сфері;

1.13.3. розвиток вмінь відбирати, систематизувати та обробляти інформацію відповідно до цілей дослідження;

1.13.4. набуття досвіду виконання технічної документації - пояснювальної записки і креслень відповідно до вимог діючих стандартів;

1.13.5. набуття досвіду проведення економічного оцінювання проєктів;

1.13.6. набуття досвіду у проведенні аналізу отриманих результатів і формуванні висновків, а також публічного захисту виконаної роботи.

1.14. Дипломний проєкт (робота) виконується здобувачем освіти самостійно за індивідуальним завданням, розглянутим і схваленим цикловою комісією та затвердженим завідувачем відділення. Виконання роботи проводиться під керівництвом викладача циклової комісії, який консультує здобувач освіти, допомагає йому прийняти остаточне рішення під час розроблення проєкту (роботи), контролює за дотриманням здобувачем освіти календарних термінів виконання завдання.

1.15. За всі відомості, викладені у дипломному проєкті (роботі), порядок використання фактичних матеріалів під час виконання роботи, обґрунтованість одержаних результатів, висновків несе відповідальність безпосередньо виконавець роботи.

1.16. До захисту дипломних проєктів (робіт) допускаються здобувачі освіти, які виконали всі вимоги навчального плану, подали в установлений термін дипломний проєкт (роботу), позитивний відгук та рецензію на неї та отримали позитивний результат при перевірці на плагіат.

1.17. Здобувач освіти, дипломний проєкт (робота) якого не відповідає вимогам щодо змісту та оформлення, написана без дотримання затвердженого плану, не містить матеріалів конкретного дослідження теми у реальному підприємстві, обґрунтованих пропозицій, не має відгуку та зовнішньої рецензії, а також не пройшла перевірки на плагіат, до захисту не допускається.

# **2 КЕРІВНИЦТВО ДИПЛОМНИМ ПРОЄКТУВАННЯМ**

2.1. В ІТ коледжі Львівської політехніки загальне керівництво організацією дипломного проєктування здійснює директор згідно із нормативними документами Міністерства освіти і науки України. Він ставить завдання щодо забезпечення якості дипломного проєктування, видає накази, які регламентують організацію роботи навчальної частини, випускових циклових комісій щодо дипломного проєктування, здійснює контроль за їх виконанням через заступників директора з навчальної та навчально-виробничої роботи.

## 2.2. *Навчальна частина ІТ коледжу Львівської політехніки:*

2.2.1. Разом із завідувачами відділень та випусковими цикловими комісіями проводить роботу з визначення баз (місць) переддипломної практики та укладання угод на її проведення;

2.2.2. До 01 грудня поточного року подає на затвердження до Національного університету «Львівська політехніка» кандидатури голів Екзаменаційної комісії (ЕК) за підписом директора (заступника директора з навчальної роботи).

2.2.3. Готує проєкти наказів і подає на затвердження директору:

2.2.4. Про призначення керівників та закріплення за здобувачами освіти тем ДП  $(HP)$ ;

2.2.5. Про склад ЕК із захисту ДП (ДР) та прийому комплексного кваліфікаційного іспиту;

2.2.6. Про оплату праці зовнішніх голів та членів ЕК згідно з чинними нормами та законодавством;

2.2.7. Про допуск осіб до повторного захисту або складання комплексного кваліфікаційного іспиту, а також про допуск до кваліфікаційної атестації здобувачів освіти, які з поважних причин не змогли пройти її у встановлений термін.

## 2.3. **Завідувач відділення:**

2.3.1. Затверджує перелік тем дипломних робіт, схвалених цикловою комісією:

2.3.2. Затверджує завдання на дипломний проєкт/ роботу;

2.3.3. Готує проєкт наказу про недопущення здобувачів освіти (вказуються причини) до захисту ДП (ДР);

2.3.4. Готує документацію на виготовлення дипломів, здійснює облік видачі дипломів і додатків до них.

2.3.5. Контролює за наказом (розпорядженням) директора (заступника директора з навчальної роботи) про організацію дипломного проєктування в випускових циклових комісій, а також виконання графіків роботи ЕК;

2.3.6. Спільно з методичним кабінетом готує і надає інформацію щодо стану дипломного проєктування та результатів захисту ДП (ДР) для обговорення на навчально-методичній та педагогічній радах ІТ коледжу Львівської політехніки;

#### 2.4. *Випускові циклові комісії:*

2.4.1. Розробляють методичні рекомендації (вказівки) з дипломного проєктування, які визначають вимоги до змісту, обсягу, оформлення ДП (ДР), порядку контролю за їх виконанням, підготовки до захисту тощо з урахуванням специфіки спеціальностей, за якими здійснюється підготовка фахівців;

2.4.2. Готують необхідну документацію для проходження здобувачами освіти переддипломної практики (програму практики, методичні вказівки з проведення практики, індивідуальні завдання, вимоги щодо оформлення звіту про практику, порядок захисту звітів протягом тижня після її закінчення тощо). При видачі завдання на переддипломну практику керівник практики повинен враховувати вимоги завдання на дипломний проєкт (роботу);

2.4.3. Розробляють теми дипломних проєктів (робіт), заздалегідь ознайомлюють із ними здобувачів освіти – випускників (через кураторів, інформаційнокомунікаційні платформи/ застосунки) і закріплюють вибрані ними теми ДП (ДР) за здобувачами освіти;

2.4.4. Визначають керівників і консультантів ДП (ДР) з числа досвідчених викладачів випускової циклової комісії, а також провідних спеціалістів відповідної галузі з підприємств, установ тощо за їх згодою, які затверджуються наказом директора;

2.4.5. Подають до навчальної частини протягом тижня після захисту здобувачами освіти звітів про переддипломну практику інформацію за встановленою формою для формування списку допущених до захисту дипломних проектів (робіт);

2.4.6. Визначають внутрішніх та зовнішніх рецензентів дипломних проєктів (робіт) та готують пропозиції в навчальну частину для затвердження заступником директора з навчальної роботи склад рецензентів ДП (ДР) за місяць до початку роботи ЕК;

2.4.7. Приймають рішення про недопущення до дипломного проєктування здобувачів освіти, які не виконали програму переддипломної практики, а також до захисту ДП (ДР) здобувачів освіти, які не виконали календарний графік дипломного проєктування і не надали у встановлений термін підготовлений до захисту ДП (ДР), та подають це рішення до навчальної частини;

2.4.8. Регулярно обговорюють на своїх засіданнях питання щодо організації та ходу дипломного проєктування (не менш ніж два рази за період дипломного проєктування);

2.4.9. Готують приміщення для роботи Екзаменаційної комісії, необхідну документацію та технічні засоби для захисту ДП (ДР);

2.4.10. Обговорюють на своїх засіданнях підсумки роботи ЕК, розробляють і впроваджують заходи щодо покращення організації дипломного проєктування та підвищення якості ДП (ДР);

2.4.11. Приймає від секретарів ЕК протоколи засідань ЕК, зберігає їх протягом одного року, а потім передає до архіву коледжу.

## 2.5. *Керівник дипломного проєкту (роботи):*

2.5.1. Розробляє теми ДП (ДР), подає їх до затвердження на засідання циклової комісії, а після оприлюднення тематики надає здобувачам освіти необхідні пояснення за запропонованими темами;

2.5.2. Готує та видає здобувачам освіти завдання на дипломне проєктування за рекомендаціями та у визначені терміни;

2.5.3. Надає рекомендації щодо опрацювання необхідної літератури, нормативних і довідкових матеріалів, наукових видань за темою ДП (ДР);

2.5.4. Допомагає скласти, затверджує та контролює реалізацію календарного плануграфіка виконання дипломного проєкту (роботи). У разі суттєвих порушень, які можуть призвести до зриву встановлених термінів надання ДП (ДР) до ДКК, інформує голову циклової комісії для прийняття відповідних заходів, у тому числі й рішення про недопущення до захисту ДП (ДР);

2.5.5. Здійснює загальне керівництво ДП (ДР) і несе відповідальність за наявність у проєкті (роботі) помилок системного характеру. У разі невиконання дипломником його рекомендацій щодо виправлення таких помилок, зазначає це у відгуку;

2.6. Час, відведений на керівництво ДП (ДР), використовує для:

 Регулярних (не менше одного разу на тиждень) консультацій, на яких дипломник інформує про стан виконання ДП (ДР), також обговорюються можливі варіанти вирішення завдань тощо;

Перевірки виконаної роботи (частинами або в цілому);

2.7. Підготовки відгуків з характеристикою діяльності здобувача освіти під час виконання ДП (ДР). Керівник несе відповідальність за об'єктивність відгуку.

2.8. Відгук складається у довільній формі із зазначенням:

**V** головної мети дипломного проєкту (роботи);<br>**V** вілповілності виконаного ЛП (ДР) виланому

відповідності виконаного ДП (ДР) виданому завданню;

 $\checkmark$  ступеня самостійності при виконанні ДП (ДР);<br> $\checkmark$  півня пілготовленості злобувача освіти ло прий

рівня підготовленості здобувача освіти до прийняття актуальних рішень;

 умінь аналізувати необхідні літературні джерела, приймати правильні (інженерні, наукові) рішення, застосовувати сучасні системні та інформаційні технології, проводити фізичне або математичне моделювання;

 загальної оцінки виконаного ДП (ДР), відповідності якості підготовки здобувача освіти вимогам освітньо – професійної програми можливості присвоєння йому відповідної кваліфікації;

інші питання, які характеризують професійні якості здобувача освіти.

2.9. Разом із здобувачем освіти надає голові циклової комісії підготовлений проєкт (роботу) для допуску до захисту;

2.10. Готує здобувача освіти до захисту ДП, організує (за необхідності) попередній захист;

2.11. Може бути присутнім на засіданні ЕК при захисті ДП (ДР), керівником яких він є.

2.12. За наказом директора на час виконання ДП здобувачеві освіти призначаються консультанти:

2.13. Із питань техніко-економічного обґрунтування прийнятих рішень та розрахунків економічного ефекту;

2.14. Із питань охорони праці та безпеки життєдіяльності.

2.15. *Консультант дипломного проєкту (роботи):*

2.15.1. Ставить у межах своєї компетенції завдання перед здобувачем;

2.15.2. Інформує керівника проєкту (роботи) про стан виконання розділу, наполегливість та самостійність роботи дипломника над розділом, його ставлення до виконання рекомендацій та врахування зауважень консультанта;

2.15.3. Своєчасно перевіряє розділ і, за відсутності зауважень, підписує титульний лист пояснювальної записки та відповідний графічний (ілюстративний) матеріал.

#### 2.16. *Рецензент дипломного проєкту (роботи):*

2.16.1. На підставі направлення за підписом голови випускової циклової комісії, отримує від дипломника проєкт (роботу) для рецензування;

2.16.2. Докладно знайомиться зі змістом пояснювальної записки та графічним матеріалом дипломного проєкту, приділяє увагу науково-технічному рівню розробки, сучасності та раціональності прийнятих рішень, правильності розрахунків, використанню новітніх технологій, дотриманню вимог державних стандартів тощо. За необхідності запрошує дипломника на бесіду для отримання його пояснень з питань дипломного проєкту (роботи);

2.16.3. До дати, яка зазначена у скеруванні, готує рецензію у письмовому або друкованому вигляді на стандартному бланку.

2.17. Рецензія складається у на стандартному бланку із зазначенням:

відповідності ДП (ДР) затвердженій темі та завданню;

актуальності теми;

 ступеня використання сучасних досягнень науки, техніки, виробництва, інформаційних та інженерних технологій;

оригінальності прийнятих рішень та отриманих результатів;

 правильності проведених розрахунків і конструкторсько-технологічних рішень та можливості впровадження результатів ДП (ДР);

 якості виконання пояснювальної записки, відповідності креслень вимогам чинних стандартів;

недоліків ДП (ДР);

 оцінки ДП (ДР) за 4-бальною системою і можливості присвоєння дипломнику відповідної професійної кваліфікації (формулювання згідно з діючими нормативними документами).

2.18. Рецензія не повинна дублювати відгук керівника, тому що відгук керівника – це, в основному, характеристика професійних та громадянських якостей дипломника та його роботи в процесі дипломного проєктування, а рецензія – це характеристика якості безпосередньо дипломного проєкту (роботи).

2.19. Випадки їх повного збігу свідчать про формальний підхід до рецензування і повинні своєчасно виявляться головою випускової циклової комісії, який має вжити заходів щодо недопущення цього. Одним із них є вилучення відгуку керівника з проєкту, що направляється на рецензування.

2.20. Якщо рецензент є співробітником зовнішньої організації (іншого ВНЗ, НДІ, підприємства, установи тощо), то на бланку рецензії ставиться печатка тієї організації, яка засвідчує його підпис.

2.21. Негативна оцінка проєкту, яка може бути висловлена в рецензії, не є підставою для недопущення його до захисту ЕК.

#### *2.22. Нормо контроль:*

2.23. Цілі та завдання нормоконтролю розробленої документації, порядок контролю, зміст, обов'язки і права нормоконтролера встановлює дане Положення. Нормоконтролер перевіряє правильність виконання документації згідно з чинними нормами і правилами. Така перевірка є завершальним етапом розроблення документації. Підпис нормоконтролера у відповідних графах документів є обов'язковим, що робить нормоконтролера відповідальним за якість документу нарівні з розробником, керівником проєкту та консультантами.

2.24. Нормоконтролю підлягають документи, виконані в паперовій та (чи) електронній формах. Під час нормоконтролю електронних документів, таких як моделі, електронні структури чи мультимедійні матеріали, нормоконтролер бере участь у прийманні програмно-технічних засобів та електронних баз даних.

2.25. Введення нормоконтролю в ІТ коледжі Львівської політехніки оформляється організаційно-розпорядчим документом, котрий затверджує склад підрозділу нормоконтролю (нормоконтролерів) і положення про його роботу.

2.26. Нормоконтроль рекомендується проводити у два етапи:

2.27. І етап – попередня перевірка частин дипломного проекту (роботи) та надання допомоги по усуненню виявлених відхилень від вимог чинних нормативних документів та рекомендацій ділової української мови;

2.28. ІІ етап – перевірка повного комплекту документів з підписами всіх осіб, відповідальних за зміст і виконання документів, крім підпису голови циклової комісії. 2.29. Нормоконтролер має право:

Повертати документацію на доробку у випадках:

Порушення установленої комплектності;

**<br>
← Відсутності обов'язкових підписів;**<br>
← Нелбалого виконання чи пошколже

Недбалого виконання чи пошкодження документу;

 Вимагати від розробника документації пояснень і додаткових матеріалів з питань, що виникли в процесі перевірки.

2.30. Нормоконтролер зобовязаний:

керуватися чинними нормативними документами;

 консультувати дипломників з питань стандартизації та правил оформлення розробленої документації;

 пропонувати внести зміни в документацію за умови їх погодження з розробником.

2.31. Розбіжності між нормоконтролером та розробником документації вирішуються залученням інших нормоконтролерів та керівника проекту (роботи).

2.32. Під час перевірки документації нормоконтролер наносить олівцем помітки до елементів, які повинні бути виправлені або замінені. Ці помітки зберігають до моменту підписання документу, їх знімає нормоконтролер.

2.33. Виправляти і змінювати підписані документи без відома нормоконтролера не допускається.

2.34. Перевірену нормоконтролем роботу на електронних носіях передають на перевірку на плагіат.

2.35. З метою перевірки оформлення пояснювальної записки кваліфікаційної роботи на відповідність вимогам згідно цього Положення робота направляється на нормоконтроль. На основі перегляду роботи нормоконтролер приймає рішення про відповідність оформлення кваліфікаційної роботи згідно вимог цього Положення та робить відповідний запис у довідці.

2.36. З метою перевірки пояснювальної записки на плагіат робота направляється до відповідального за антиплагіат . На основі затвердженної в коледжі програми відповідальний за антиплагіат перевіряє роботу, формує звіт та робить відповідний запис у довідці (Додаток А абоДодаток Б). Поріг унікальності повинен бути для молодших спеціалістів не менше 30%.

#### 2.37. *Здобувач освіти – дипломник:*

2.38. Здобувач освіти -дипломник має право:

2.39. Вибирати тему дипломного проєкту (роботи) з числа запропонованих випусковою цикловою комісію або запропонувати власну тему з необхідним обґрунтуванням доцільності її розробки і можливості виконання. У разі необхідності може ініціювати питання про зміну теми дипломного проєкту (роботи), керівника та консультантів, звернувшись з відповідною заявою на ім'я голови випускової циклової комісії, але не пізніше ніж через один тиждень після отримання завдання;

2.40. Отримувати консультації керівника та консультантів проекту (роботи);

2.41. Самостійно вибирати варіанти вирішення завдань дипломного проєктування;

2.42. Попереднього (у цикловій комісії), первісного або повторного (перед ЕК) захисту дипломного проекту (роботи);

2.43. Звертатися (в усній або письмовій формі) до голови ЕК, керівництва ІТ коледжу Львівської політехніки та Міністерства освіти і науки України зі скаргами або апеляціями щодо порушення його прав.

2.44. Здобувач освіти зобов'язаний:

2.45. Своєчасно вибрати тему дипломного проєкту (роботи) та отримати у керівника ДП(ДР) остаточне завдання на дипломне проєктування за встановленою формою та затверджене завідувачем відділення, з'ясувати зміст, особливості та вимоги до виконання його окремих питань;

2.46. Скласти та узгодити з керівником проєкту календарний план-графік виконання дипломного проєктування з урахуванням трудомісткості розділів, необхідності перевірки матеріалів керівником та консультантами, отримання відгуку керівника і рецензії та своєчасного надання повністю підготовленого і перевіреного та допущеного до захисту проєкту не менш ніж за два дні до його захисту в ЕК;

2.47. Регулярно, не менше одного разу на два тижні, інформувати керівника про стан виконання проєкту відповідно до плану-графіка, надавати на його вимогу необхідні матеріали для перевірки;

2.48. При розробці питань враховувати сучасні досягнення науки і техніки, використовувати передові методики наукових та експериментальних досліджень, приймати оптимальні рішення із застосуванням системного підходу;

2.49. Відповідати за правильність прийнятих рішень, обґрунтувань, розрахунків, якість оформлення пояснювальної записки та графічного матеріалу, їх відповідність методичним рекомендаціям (вказівкам) з дипломного проєктування випускової циклової комісії, існуючим нормативним документам та державним стандартам;

2.50. Дотримуватися календарного плану-графіка виконання дипломного проєкту (роботи), своєчасно та адекватно реагувати на зауваження та рекомендації керівника і консультантів ДП (ДР);

2.51. В установлений термін подати проєкт (роботу) для перевірки керівнику та консультантам і після усунення їх зауважень повернути керівнику для отримання його відгуку;

2.52. Отримати всі необхідні підписи на титульному листі пояснювальної записки та кресленнях, а також резолюцію голови випускової циклової комісії про допуск до захисту;

2.53. Особисто подати ДП (ДР), допущений до захисту, рецензенту; на його вимогу надати необхідні пояснення з питань, які розроблялися в ДП (ДР);

2.54. Ознайомитися зі змістом відгуку керівника і рецензії та підготувати (у разі необхідності) аргументовані відповіді на їх зауваження при захисті ДП (ДР) у ЕК.

2.55. Вносити будь-які зміни або виправлення в ДП (ДР) після отримання відгуку керівника та рецензії забороняється.

2.56. За рішенням випускової циклової комісії або з власної ініціативи та за згодою керівника проєкту пройти попередній захист ДП (ДР) у цикловій комісії або в організації, де виконувався проєкт (робота);

2.57. У термін, визначений секретарем ЕК, надати дипломний проєкт до ЕК;

2.58. Своєчасно прибути на захист ДП (ДР) або попередити голову випускової циклової комісії та голову ЕК (через секретаря ЕК) про неможливість присутності на захисті із зазначенням причин відсутності та наданням документів, які засвідчують поважність причин.

2.59. У разі відсутності таких документів ЕК може бути прийнято рішення про неатестацію його як такого, що не з'явився на захист ДП (ДР) без поважних причин з подальшим відрахуванням з коледжу. Якщо здобувач освіти не мав змоги заздалегідь попередити про неможливість своєї присутності на захисті, але в період роботи ЕК надав необхідні виправдні документи, ЕК може перенести дату захисту*.*

## **3 ОРГАНІЗАЦІЯ ДИПЛОМНОГО ПРОЄКТУВАННЯ**

3.1. Робота над дипломним проєктом (роботою) передбачає ряд етапів: збір матеріалів, безпосереднє проєктування, оформлення роботи і підготовка до захисту.

3.2. Теми дипломних проєктів (робіт) розробляє випускова циклова комісія з урахуванням специфіки спеціальності, за якою здійснюється підготовка фахівців, вимог освітньо - професійної програми для відповідного освітньо-професійного ступеня; власного досвіду керівництва дипломним проєктуванням; замовлень і рекомендацій виробничих підприємств тощо.

3.3. Теми ДП (ДР) повинні бути актуальними, відповідати сучасному рівню науки, техніки і технологій, спрямовані на вирішення регіональних і національних потреб та проблем розвитку певної галузі економічної діяльності.

3.4. Назва теми повинна бути однаковою в наказі директора про закріплення тем і керівників за здобувачами освіти, завданні на ДП (ДР), титульному аркуші пояснювальної записки, кресленнях, документах ЕК та в додатку до диплома. У назві ДП (ДР), яка зазначається у бланку завдання, наказі про закріплення теми, протоколі ЕК, заліковій книжці здобувача освіти та в додатку до диплома не дозволяється використовувати скорочення (абревіатури), крім загальноприйнятих.

3.5. Для того, щоб здобувачі освіти могли обрати тему відповідно до їх уподобань і власних можливостей, кількість тем не менше ніж на 25% повинна перевищувати кількість дипломників, а переважна більшість присвячуватися розробці реальних ДП (ДР).

3.6. Тематика дипломних проєктів/робіт щорічно переглядається та поновлюється.

3.7. Формування тематики дипломного проєктування завершується за 1,5-2 місяці до початку переддипломної практики. Вона розглядається й схвалюється на засіданні випускової циклової комісії та затверджується директором коледжу.

3.8. Вибір теми дипломного проєкту (роботи) із запропонованого випусковою цикловою комісією переліку здійснюється за заявою здобувача освіти на ім'я голови випускової циклової комісії (Додаток 1.). Також здобувач освіти зобов'язаний погодити її з керівником дипломного проєкту (роботи). Допускається варіант вибору теми ДП (ДР) зі списку тем та керівників, який надається цикловою комісією, шляхом попередньої бесіди з керівником, отримання згоди та подальшим підписом здобувача освіти, зазначенням його прізвища, ім'я, по батькові та дати обрання теми ДП (ДР) у цьому списку, який зберігається у цикловій комісії.

3.9. Здобувач освіти також може запропонувати свою тему з обґрунтуванням доцільності її розроблення.

3.10. До початку переддипломної практики випускова циклова комісія на своєму засіданні затверджує теми дипломних проєктів (робіт) і подає в навчальну частину проєкт наказу директора про закріплення тем, призначення керівників і консультантів.

3.11. Остаточно теми дипломних проєктів (робіт) закріплюються за здобувачами освіти наказом директора згідно з поданням навчальної частини ІТ коледжу Львівської політехніки, у терміни, встановлені загальними положеннями щодо виконання дипломних проектів (робіт). Усі подальші зміни (формулювання назви, об'єкт дослідження тощо) у разі необхідності аргументуються письмово (заява дипломника), погоджуються з керівником (віза на заяві) і потребують зміни у наказі за письмовим клопотанням циклової комісії (витяг із протоколу засідання).

3.12. Керівник дипломного проєктування складає у двох екземплярах завдання на дипломне проєктування за установленою формою, що затверджується головою циклової комісії. Один екземпляр видається здобувачеві освіти і після завершення проєктування підшивається до пояснювальної записки, а інший залишається у цикловій комісії.

3.13. До подання завдання на затвердження голові циклової комісії воно повинно бути погоджене з кожним консультантом, що засвідчується їх підписами в завданні на дипломний проєкт (роботу).

3.14. Завдання підписується керівником ДП (ДР), який несе відповідальність за реальність виконання та збалансованість його обсягу з часом, відведеним на дипломне проєктування, а також здобувачем освіти , який своїм підписом засвідчує дату отримання завдання для виконання. Завдання, підписане керівником, здобувачем освіти, затверджене завідувачем відділення, при формуванні дипломного проєкту (роботи) слід розмістити після титульної сторінки.

3.15. Завдання на дипломний проєкт/ роботу, яке (як правило) видається здобувачеві освіти перед початком переддипломної практики. При виконанні комплексних проєктів кількома здобувачами освіти завдання видається окремо кожному здобувачеві освіти із зазначенням загальної назви комплексної теми та назви індивідуальної частини комплексного проєкту. В цьому випадку, вихідні дані повинні видаватись кожному здобувачеві освіти на індивідуальну частину комплексної теми, яку виконує здобувач освіти.

3.16. Основним документом, що визначає планування і контроль ходу дипломного проєктування, є календарний план-графік. Він містить усі етапи проєктування і розробляється одночасно із завданням.

3.17. За ходом дипломного проєктування здійснюється регулярний і оперативний контроль.

3.18. Регулярний контроль здійснює керівник проєкту (роботи). Не рідше одного разу на тиждень дипломник зобов'язаний звітувати про виконану роботу перед своїм керівником. Керівник повинен при цьому зробити відмітку в календарному графіку, а у випадку відставання від графіка - відзначити причини цього.

3.19. Оперативний контроль проводиться випусковою цикловою комісією. Для своєчасного виконання окремих розділів роботи, а також для усунення можливих недоліків випускова циклова комісія проводить перевірку ступеня готовності робіт, дотримання календарних графіків. Дати перевірок встановлюються до початку проєктування. У дні перевірок дипломник повинен подати до циклової комісії всі наявні матеріали з роботи (чернетки розрахунків, чистовий матеріал пояснювальної записки, креслення, графіки, ескізи та ін.).

3.20. Загальне керівництво за ходом проєктування здійснює керівник не рідше одного разу на тиждень. Керівник проекту (роботи) надає здобувачеві освіти консультаційну допомогу в розробці календарного плану роботи на весь період виконання проєкту із зазначенням термінів, черговості і об'єму виконання етапів роботи.

3.21. В терміни, установлені календарним планом, здобувач освіти розробляє і подає керівникові (консультантові) проекту (роботи) підготовлене рішення поставленої задачі.

3.22. Керівник перевіряє виконаний проєкт (роботу), дає свої зауваження по суті запропонованих рішень, фіксує ступінь готовності та виконаний об'єму проекту (роботи) і при необхідності інформує голову циклової комісії.

3.23. До розробки наступного розділу проєкту (роботи) здобувач освіти приступає тільки після перевірки та погодження керівником виконаної роботи в попередньому розділі.

3.24. Виконання дипломного проекту (роботи) включає декілька етапів:

3.25. Осмислення обраної теми (проблеми), вибір методики дослідження;

3.26. Пошук літературних, довідкових, інформаційних і документальних джерел, їх вивчення, аналіз, узагальнення та відбір;

3.27. Збір і аналіз матеріалів фактичного характеру;

3.28. Розробка структури роботи, систематизація та рубрикація матеріалів;

3.29. Написання тексту роботи, виконання розрахунків, обґрунтування вибраних методів та власних висновків і пропозицій розв'язування поставлених в роботі задач;

3.30. Кінцеве оформлення дипломного проекту (роботи), в тому числі розд-

рук графічної частини, комплектування та брошурування пояснювальної записки.

3.31. Графіки консультацій керівника роботи та консультантів з окремих розділів дипломного проекту (роботи) складає заступник директора з навчальної роботи. Графіки консультацій оприлюднюють та доводять до відома здобувачів освіти не пізніше, ніж за тиждень від початку дипломного проєктування.

3.32. Систематичні консультації допомагають дипломнику у виборі методів дослідження, контролі дотримання вимог до змісту і оформлення дипломного проєкту (роботи), своєчасному усуненні відхилень.

3.33. Дипломники, що відстають від графіка або не з'явилися на чергову перевірку, вважаються такими, що не встигають, і до них можуть бути застосовані відповідні заходи адміністративного впливу.

3.34. За правильність поданих у проекті (роботі) даних та прийнятих рішень відповідає здобувач освіти – автор проекту (роботи).

3.35. Готовий і підписаний здобувачем освіти та консультантами дипломний проєкт (робота) подається на нормоконтроль.

3.36. Підписаний нормоконтролером дипломний проєкт (робота) подається керівникові проекту (роботи) **за 12 календарних днів** до призначеного дня захисту.

3.37. Закінчений дипломний проєкт (робота), підписаний здобувачем освіти і консультантами, подається керівнику проекту (роботи).

3.38. Після перевірки відповідності дипломного проекту (роботи) до завдання і погодження змісту, керівник підписує пояснювальну записку, документи графічної частини і складає письмовий відгук.

3.39. Разом з письмовим відгуком керівника **за дев'ять календарних днів** до захисту здобувач освіти подає проєкт (роботу) голові циклової комісії.

3.40. На даному етапі, за рішенням циклової комісії або адміністрації , може проводитися попередній захист дипломних проєктів (робіт) перед викладачами циклової комісії. Метою попереднього захисту є виявлення можливих помилок у поданій роботі, визначення відповідності матеріалу роботи до її теми та виданого завдання, апробація тексту доповіді.

3.41. У разі успішного попереднього захисту здобувачеві освіти надається термін на доопрацювання роботи, виправлення виявлених помилок (якщо такі є) і на подання своєї роботи рецензенту, який призначається завідувачем відділення.

3.42. У разі незадовільного оцінювання дипломного проєкту (роботи) на попередньому захисті або нез'явлення у визначений час здобувача освіти на попередній захист без поважних причин - здобувач освіти - випускник може бути не допущений до публічного захисту перед ЕК. Остаточне рішення щодо такого випадку залишається за випусковою цикловою комісією, яке приймається на її підсумковому засіданні.

3.43. Голова циклової комісії допускає дипломний проєкт (роботу) до захисту.

3.44. Рецензент подає на випускову циклову комісію письмову рецензію у термін, що зазначений у направленні, але не менше ніж за п'ять дні до захисту роботи.

3.45. Дипломник має право ознайомитися з рецензією і підготувати відповідь на зауваження, що містяться в ній. Внесення будь-яких виправлень до дипломного проєкту (роботу) після рецензії не допускається.

3.46. Після одержання рецензії дипломний проєкт (робота) разом зі всіма необхідними документами випускник подає **за чотири дні** до захисту голові циклової комісії, який передає роботу на перевірку на плагіат. Перевірений на плагіат проєкт/ робота перевіряється головою циклової комісії на комплектність документації і завіряється його підписом.

3.47. До захисту перед ЕК допускаються дипломні проєкти (роботи), теми яких затверджені наказом директора коледжу, а структура, зміст та якість викладення матеріалу та оформлення відповідають вимогам методичних рекомендацій (вказівок) випускових циклових комісій і цього Положення, що підтверджено підписами керівника та консультантів проєкту (роботи) та наявністю відгуку керівника ДП (ДР).

3.48. Допуск до захисту ДП (ДР) перед ЕК здійснюється головою випускової циклової комісії, який приймає позитивне рішення на підставі викладеного вище або підсумків попереднього захисту проєкту (роботи) у цикловій комісії, якщо це оформлено відповідним протоколом засідання циклової комісії. Допуск підтверджується візою голови циклової комісії на титульному аркуші пояснювальної записки. Списки здобувачів освіти, допущених до захисту, затверджуються директором коледжу.

3.49. Безпосередньо перед захистом дипломного проєкту (роботи) здобувач освіти зобов'язаний перевірити наявність підписів на кресленнях і в пояснювальній записці, правильність оформлення титульного аркуша роботи, правильність оформлення документів, що подаються в ЕК (відгук керівника, рецензії й ін.).

3.50. На засідання ЕК до початку захисту подаються такі документи:

3.51. Витяг із наказу директора про затвердження персонального складу цієї комісії;

3.52. Список здобувачів освіти екзаменаційної групи, які допущені до захисту дипломних проєктів (робіт) за підписом голови циклової комісії;

3.53. Подання голові ЕК щодо захисту дипломного проекту (роботи) (Додаток Ф);

3.54. Навчальна картка здобувача освіти;

3.55. Дипломний проєкт (робота) здобувача освіти;

3.56. Письмовий відгук керівника дипломного проєкту (роботи);

3.57. Рецензія на дипломний проєкт (роботу).

3.58. Захист дипломних проектів (робіт) проводиться в ІТ коледжі Львівської політехніки на відкритому засіданні Екзаменаційної комісії (ЕК). Персональний склад ЕК затверджує директор не пізніше, ніж за місяць до початку роботи комісії.

3.59. До початку роботи ЕК випускова циклова комісія повинна ознайомити здобувачів освіти з порядком захисту дипломних проєктів (робіт).

3.60. Допускається захист дипломного проєкту (роботи) у вигляді презентації за допомогою комп'ютерних медіа-технологій. У такому випадку матеріал презентації дублюється в роздрукованому вигляді у форматі А4 і надається членам ЕК на час захисту.

3.61. Під час підготовки до захисту здобувач освіти має погодити зі своїм керівником складену ним стислу доповідь щодо дипломного проєкту (роботи) і підготовлені наочні матеріали.

3.62. Захист проходить за такою процедурою:

3.63. До початку захисту здобувач освіти вивішує графічну частину проєкту

(роботи), а ПЗ подає секретареві ЕК.

3.64. Для повідомлення змісту дипломного проекту (роботи) голова ЕК надає випускнику 10 - 12 хвилин.

3.65. У своєму виступі випускник повинен:

3.66. Представити себе і назвати тему проекту (роботи);

3.67. Обґрунтувати актуальність виконаної теми;

3.68. Сформулювати основну мету і задачу роботи, висвітлити методологію її проведення;

3.69. Дати коротку характеристику предмету та об'єкту дослідження;

3.70. Представити висновки і пропозиції з практичного використання отриманих результатів;

3.71. Продемонструвати дію виготовленої моделі, макету, стенду, розробленої програми тощо.

3.72. Перед захистом здобувач освіти має ретельно прочитати рецензію, особливу увагу звернути на висловлені рецензентом зауваження і по можливості усунути зазначені недоліки або дати аргументовану відповідь у доповіді.

3.73. Випускник при захисті своєї роботи повинен використовувати ілюстративний матеріал (схеми, рисунки, кресленики, графіки, діаграми, таблиці, плакати, комп'ютерну презентацію, тощо).

3.74. Після доповіді випускник відповідає на питання голови та членів ЕК. Питання можуть стосуватися як теми виконаної роботи, так і мати узагальнений характер в межах спеціальності. З дозволу голови комісії питання можуть задавати всі присутні на захисті.

3.75. У випадку незнання відповіді на поставлене запитання дипломник повідомляє про це фразою на зразок: «Мені важко зараз відповісти на це питання».

3.76. Після завершення відповіді на запитання оголошується текст відгуку та рецензії.

3.77. Захист завершується наданням випускникові заключного слова, в якому він має право висловити свою думку стосовно зауважень рецензента і членів ЕК. Необхідно звернути увагу на те, що під час захисту дипломного проєкту (роботи) членами ЕК оцінюються не тільки знання здобувач освіти а як майбутнього фахівця, а його уміння логічно мислити та захищати прийняті технічні рішення.

3.78. Рішення про оцінку захисту дипломного проєкту (роботи), а також про присвоєння здобувач освіти відповідної кваліфікації і видачі диплома приймається комісією на закритому засіданні відкритим голосуванням та оголошується перед всіма випускниками, що захищалися, та присутніми в той самий день.

3.79. Засідання ЕК оформлюється протоколом (Додаток Х), до якого вносяться відповідні оцінки за складання іспитів і захист, записуються запитання членів ЕК і присутніх на захисті, особисті думки членів ЕК, зазначається одержаний освітній рівень, а також назва державного документа про освіту (диплом).

3.80. Протокол підписують голова і члени ЕК, що брали участь у засіданні.

3.81. Оцінка, яка за результатами складання єдиного кваліфікаційного іспиту або захисту ДП (ДР) виставлена ЕК, оскарженню не підлягає*.*

3.82. Здобувачу освіти, який не захистив дипломний проєкт (роботу) або був не допущений до захисту, видається академічна довідка. Він має право на виконання і захист нового дипломного проекту (роботи) протягом трьох років після завершення навчання в ІТ коледжі Львівської політехніки.

3.83. Якщо захист дипломного проекту (роботи) не відбувся з поважних причин, про що здобувач освіти до ЕК подав відповідні документи, директор ІТ коледжу Львівської політехніки може подовжити термін навчання такого студента до наступного терміну роботи ЕК із захисту дипломних проєктів (робіт), але не більше як на один рік.

3.84. Незалежно від причин, повторний захист дипломних проєктів (робіт), складання комплексних кваліфікаційних іспитів у той же рік категорично забороняється.

3.85. Після захисту випускник зобов'язаний здати матеріали дипломного проекту (роботи) (ПЗ і складені до формату А4 графічні матеріали) голові циклової комісії. Надалі дипломний проєкт (робота) зберігається в архіві ІТ коледжу Львівської політехніки протягом п'яти років, а потім списується в установленому порядку.

3.86. Демонстраційний матеріал (на аркушах чи на слайдах презентації) має достатньо повно відображати суть кваліфікаційної роботи.

3.87. Демонстраційний матеріал до кваліфікаційної роботи – це короткий наочний виклад інформації про проведене дослідження й отримані результати, підготовленіу форматі А1 на аркушах чи у вигляді презентації на слайдах за допомогою однієї з програм: Microsoft Power Point, OpenOffice Impress тощо (Додаток Ц).

3.88. На демонстраційному матеріалі (аркушах чи слайдах презентації) розміщують розроблені: математичні моделі, графіки, діаграми, ілюстрації,алгоритми, формули, текстову інформацію, епюри, висновки тощо.

3.89. Кількість демонстраційних аркушів для молодшого бакалавра має бути не менш трьох (один з яких може бути присвяченим техніко-економічним показникам) або слайдів презентації не менш 5-ти. Тривалість демонстрації матеріалів разом із супровідним її виступом не має перевищувати 15 хвилин.

3.90. Якщо разом з кваліфікаційною роботою надається макет розробленого пристрою або результати експериментальних досліджень, то на одному з аркушів (слайдів) відображаються ці результати.

3.91. На демонстраційних матеріалах не має бути того, чого не було розроблено у кваліфікаційній роботі: вихідних даних для розрахунків, схем стандартної апаратури тощо.

3.92. На демонстраційних матеріалах розмір шрифту має забезпечити можливість читання його членами ЕК з відстані 3 – 4 метрів.

3.93. Демонстраційні аркуші повинні мати кутовий штамп з підписами випускника, керівника та рецензента.

3.94. Презентація являє собою візуальне подання матеріалів кваліфікаційної роботи на інтерактивній дошці, слайдів на проекторі, тому основний текст слайдів має бути виконано шрифтом розміром не менш 20 пт чи 18 пт при напівгрубому шрифті, надписи на рисунках і в таблицях – не менш 16 пт. Орієнтація сторінки – «альбомна». Слайди презентації мають бути пронумеровані.Номер проставляється в правому верхньому куті слайду шрифтом розміром не менш 18 пт.

3.95. Презентаційні слайди бажано зробити ефектними з чіткими текстом, рисунками і таблицями. Якщо дрібні деталі ілюстрації мають важливе значення, фрагмент її слід винести на окремий слайд.

3.96. Презентаційні слайди роздруковуються для членів ЕК на аркушахпаперу формату А4 не менш одного примірника.

### **4 СТРУКТУРА ПРОЄКТУ (РОБОТИ)**

4.1. Дипломний проєкт (робота) має чітко визначену структуру. Його структура повинна відбивати логічну послідовність викладу матеріалу і відповідати завданню до дипломної роботи (узгоджене і підписане керівником).

4.2. Дипломний проєкт складається з **пояснювальної записки** та обов'язкового **графічного матеріалу** (схеми, кресленики, складальні кресленики, кресленики загального вигляду, специфікації, переліки елементів), а дипломна робота – з **пояснювальної записки** та обов'язкового **ілюстративного матеріалу** (діаграми, графіки, плакати, мультимедійні презентації тощо). Крім того, при захисті може використовуватись додатково демонстраційний матеріал в графічному (на папері, плівках), електронному (відеоматеріали, мультимедіа, презентації тощо) або натурному (моделі, макети, зразки виробів тощо) вигляді.

4.3. Обсяг текстової частини з ілюстраціями (без додатків) має становити до 55 -60 листів комп'ютерного тексту. Обсяг додатків не обмежується.

4.4. **Пояснювальна записка дипломного проєкту** – це текстовий документ, в якому виконуються необхідні розрахунки та обґрунтування прийнятих у проєкті технічних, проєктно - конструкторських, технологічних, програмних, алгоритмічних, формально-логічних, математичних, техніко-економічних та інших інноваційних рішень.

4.5. У пояснювальній записці розкривається задум роботи, описуються методи і методики досліджень і розрахунків, порівняння варіантів, проводиться обґрунтування вибору конструктивної схеми проєктованої станції або вузла, описується її конструкція, проводяться технічні розрахунки, розрахунки на міцність та перевірку працездатності окремих вузлів, розрахунок техніко-економічних показників і т.ін. За своєю структурою пояснювальна записка повинна відповідати завданню на дипломне проєктування. Вона повинна бути написана грамотно, послідовно, простою і зрозумілою мовою, мати чіткі формулювання і терміни. Термінологія і визначення повинні бути єдиними і відповідати загальноприйнятим у науковій літературі і встановленим стандартам.

4.6. Текст пояснювальної записки складається, як правило, державною мовою в друкованому вигляді на аркушах формату А4 шрифтом Times New Roman 14 пунктів, міжрядковий інтервал 1,5 Lines.

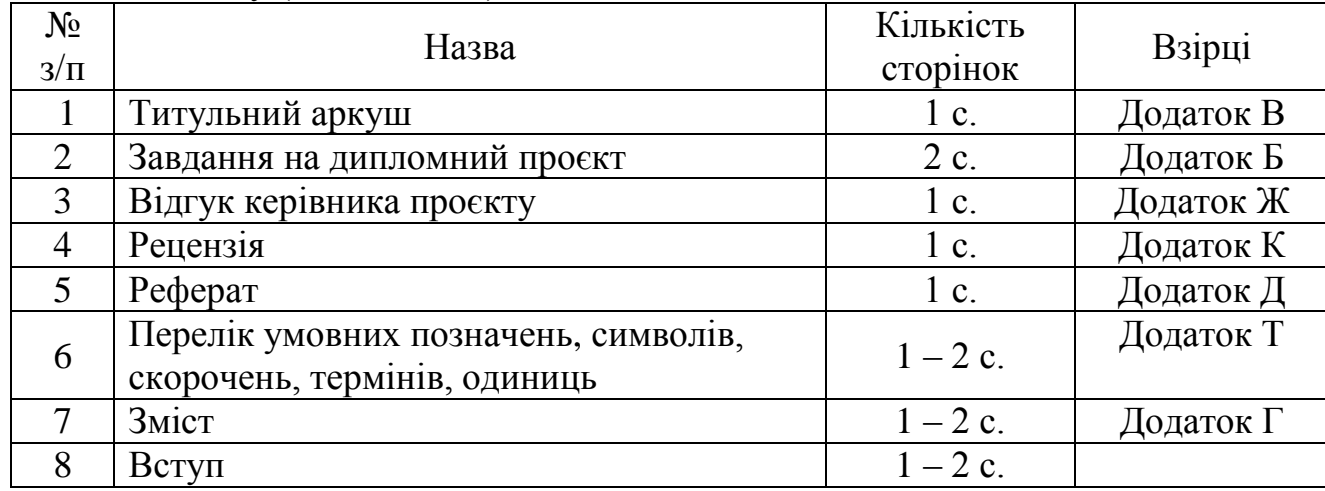

4.7. У загальному випадку ПЗ повинна мати обсяг **45-55 друкованих сторінок** основного тексту (без додатків) та складатися з таких частин:

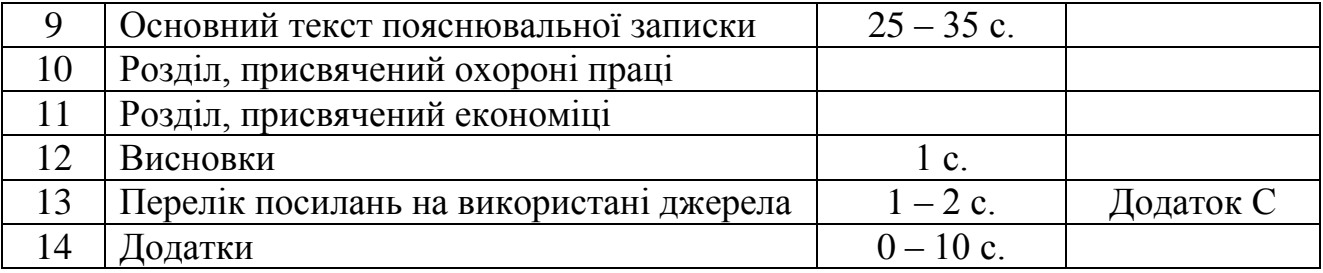

4.8. У обґрунтованих випадках циклові комісії можуть змінювати об'єм ПЗ.

4.9. **Титульний аркуш** дипломного проєкту (роботи) роздруковується на білому нелінійованому папері (формату А4) з використанням чорнила або тонера чорного кольору (Додаток ).

4.10. **Завдання на дипломний проєкт (роботу)** оформляють на відповідному бланку на одному листі з обох сторін (Додаток Б ).

4.11. Також за встановленою формою до готової дипломного проєкту (роботи) окремо додаються (не підшиваються ) відгук керівника та рецензія.

4.12. **Реферат** – це скорочене викладення обсягу та змісту дипломного проєкту. Подається на третій сторінці обсягом не більше 1 сторінки формату А4 (не більш як 500 слів). Він служить для ознайомлення з дипломним проєктом. Анотацію розміщають після завдання на проєкт, виконують її на сторінці білого нелінійованого паперу формату А4 . В анотації увагу акцентують на новому матеріалі, викладеному у документі. Викладання матеріалу повинно бути стислим і точним. Слід використовувати вирази, які застосовують у наукових і технічних документах, стандартизовану термінологію, скорочення та абревіатури, прийняті у міжнародній практиці.

4.13. Реферат повинен містити:

4.14. Відомості про обсяг дипломного проєкту (роботи) (кількість сторінок), кількість рисунків, таблиць, додатків, використаних літературних джерел. Наприклад: 110 с., 10 рис., 20 табл., 2 додатки, 55 джерел;

4.15. Текст анотації, який повинен містити: об'єкт дослідження, мету дипломного проєкту (роботи), методи дослідження, результати дослідження, висновки;

4.16. Перелік ключових слів, який налічує від п'яти до 15 слів або словосполучень, пишеться з абзацу великими літерами у називному відмінку в рядок через кому (без напису «Ключові слова»).

4.17. Приклад складання «Реферату» наведено в додатку В.

4.18. **Перелік умовних позначень, символів, скорочень, термінів, одиниць** (\*при необхідності). Якщо в ПЗ прийнято специфічну термінологію чи використовуються мало розповсюджені скорочення, нові символи, позначення тощо, то їх перелік необхідно подати на окремому аркуші перед змістом. Перелік слід розташувати колонками, в яких ліворуч в абетковому порядку наводять скорочення, символи, одиниці, позначення тощо, праворуч – їх детальне пояснення, приклад наведено у додатку Т. Якщо в роботі спеціальні терміни, скорочення, символи, позначення і таке інше повторюються менше трьох разів, перелік не складають, а їх розшифрування наводять у тексті при першому згадуванні.

4.19. **Зміст** ПЗ оформляють на окремих аркушах. Слово "**ЗМІСТ**" записують великими літерами, гарнітура – Times New Roman, кегль – 14, шрифт – напівжирний та розміщують посередині рядка.

4.20. У змісті приводять порядкові номери і назви розділів та підрозділів, а також додатків із поданням їх позначення та заголовків із зазначенням номерів сторінок,

на яких вони приведені. Заголовки змісту повинні точно повторювати заголовки у тексті. Скорочувати або давати їх в іншій редакції не дозволяється. Позначення ступенів прийнятої рубрикації («розділ», «підрозділ» та їх порядкові номери) пишуться в один рядок з відповідними заголовками і крапкою від них не відділяються. Всі заголовки у змісті починаються з великої літери без крапки в кінці речення.

4.21. Останнє слово кожного заголовка та підзаголовка з'єднують крапками з відповідним номером сторінки у правому стовпчику змісту. Зміст включають у загальну кількість аркушів пояснювальної записки.

4.22. Перший аркуш змісту ПЗ повинен мати основний напис для текстових документів згідно з ДСТУ 3008:2015 «Інформація та документація. Звіти у сфері науки і техніки. Структура та правила оформлювання». Усі інші сторінки ПЗ повинні мати основний напис за формою 2а.

4.23. У **ВСТУПІ** аналізують: 1) актуальність обраної теми дипломного проєкту (роботи); 2) мету дослідження (у відповідності до теми дипломного проєкту (роботи); 3) завдання дослідження (які є складовими мети дослідження та розкриваються у змісті дипломного проєкту (роботи); 4) об'єкт дослідження; 5) предмет дослідження (формулюється більш загально, ніж об'єкт); 6) методи дослідження; 7) структуру роботи (зазначається кількість розділів та коротко викладається їх зміст); 8) фактологічну (інформаційну) основу дослідження (зазначається інформаційна база дослідження та матеріали, за якими виконувалася дипломний проєкт ( робота).

4.24. Зміст **основної частини ПЗ** визначається специфікою дипломного проекту (роботи) і повинен включати розділи та підрозділи, вказані в завданні. Подача матеріалу в ПЗ має характеризуватися об'єктивністю, науковістю і чіткою логічною послідовністю.

4.25. У першому розділі виконується формулювання поставленого завдання і наводяться необхідні теоретичні положення та пояснення. На основі опрацювання рекомендованої літератури, технічної документації та інших матеріалів проводять аналіз можливих способів рішення поставленої задачі. Потім приводиться обґрунтування вибраного шляху рішення задачі дипломного проекту (роботи). Крім того, потрібно проаналізувати наявні методи, способи та засоби (технічні, алгоритмічні, програмні та апаратні), які повністю або частково використовуються для вирішення відповідної задачі.

4.26. У другому розділі описують розрахункову схему, наводять необхідні та достатні аргументування прийнятих рішень, виконують розрахунки, створюють електронну інформаційно-математичну модель об'єкту дослідження, розробляють його структуру та способи організації інформації, алгоритми функціонування, описують предметну область тощо.

4.27. В третьому розділі подають опис проведених експериментів, створеної програмної або програмно-апаратної системи, розглядаються експериментальні дані роботи програми чи розробленого пристрою, тестування створеного програмного продукту, наводиться документація на розроблений проєкт (роботу), описуються функціональні можливості, копії екрану (скріншоти) створеного програмного забезпечення.

4.28. При розробленні дипломного проєкту (роботи) у всіх його розділах необхідно враховувати вимоги техніки безпеки й охорони праці. Крім того, розробляються спеціальні розділи, визначені завданням на проєкт (роботу): з охорони праці, економіки та інші, у яких поглиблено розглядаються питання, безпосередньо пов'язані

з темою дипломного проєкту (роботи). Ці розділи виконуються під керівництвом консультантів відповідно до вимог відповідних циклових комісій. Відповідно кількість літературних джерел з охорони праці враховується окремо від мінімально необхідної кількості джерел (40 джерел) за темою дипломного проєкту (роботи).

4.29. У **Висновках** викладають найбільш важливі результати виконаної випускником роботи, пропозиції щодо їх практичного використання, оцінку технікоекономічної ефективності від впровадження результатів дипломного проекту (роботи).

4.30. **Перелік посилань на використані джерела** подають на окремих аркушах після висновків. До списку літератури вноситься повний перелік усієї навчальної, технічної, періодичної, монографічної і нормативної, довідкової літератури, що здобувач освіти використовував на всіх етапах виконання дипломного проєкту (роботи).

4.31. **Додатками** слід вважати матеріали, що доповнюють або ілюструють основний текст ПЗ. Додатки повинні стосуватися всієї ПЗ або її частин, а не окремих часткових питань, що не мають безпосереднього відношення до теми дипломного проекту (роботи). У додатки можна включати: графічний матеріал, таблиці великого формату, громіздкі розрахунки, описи приладів і апаратури, алгоритмів, блок-схем, текстів програм, специфікації, переліки елементів тощо.

4.32. Кожний додаток повинен мати заголовок, який друкують вгорі малими літерами з першої великої симетрично до тексту сторінки. Над заголовком, але посередині рядка, друкують слово «ДОДАТОК» і відповідну велику літеру української абетки, крім літер Ґ, Є, З, І, І, Й, О, Ч, Ь, яка позначає додаток. Текст кожного додатка починають з наступної сторінки.

4.33. Кожний додаток треба починати з нової сторінки із зазначенням зверху посередині рядка слова «Додаток» і його позначення. Додаток повинен мати заголовок, який друкують симетрично до тексту з великої літери окремим рядком.

4.34. Додатки мають загальну з рештою ПЗ наскрізну нумерацію сторінок.

4.35. На всі додатки в тексті ПЗ повинні бути посилання. Додатки розташовують у порядку посилань на них у тексті ПЗ.

4.36. **Графічну частину дипломного проєкту** складають демонстраційні креслення. Вони повинні відповідати стандарту ДСТУ 3008:2015 «Інформація та документація. Звіти у сфері науки і техніки. Структура та правила оформлювання».

4.37. Демонстраційні креслення виконують на ватманському папері формату А1 (594x841 мм) з полями, обведеними рамкою (ліве поле - 25 мм, решта - 5 мм) та кутовим штампом.

# **5 ЗАГАЛЬНІ ВИМОГИ ДО ОФОРМЛЕННЯ ПОЯСНЮВАЛЬНОЇ ЗАПИСКИ**

5.1. Пояснювальну записку до дипломного проекту (роботи) оформляють згідно вимог ДСТУ 3008-95.

5.2. ПЗ друкують з використанням комп'ютера та принтера на одній стороні білого паперу форматом А4 (210 мм 297 мм) стрічкою, чорнилами або тонером чорного кольору. Допускається представляти великі таблиці та ілюстрації на аркуші формату А3 (297 мм  $\times$  420 мм), складеному до формату А4.

5.3. Кожен аркуш ПЗ, крім додатків, повинен мати основний напис. Відстань від рамки до границь тексту повинна бути не менша ніж 5 мм зліва (за винятком абзаців), 3 мм справа та 10 мм зверху та знизу.

5.4. 5.4 При оформленні документів на аркушах без рамки текст необхідно розташувати дотримуючись таких відстаней від країв аркуша: верхній, лівий і нижній – не менше 20 мм, правий – не менше 10 мм.

5.5. Основний текст ПЗ, набраний у одному з текстових редакторів, повинен мати наступні параметри: гарнітура – Times New Roman, кегль – 14, масштаб - 100 %, інтервал – звичайний, абзац – 12,5 мм, шрифт – звичайний, без зміщення, без анімації, міжрядковий інтервал – 1,5, вирівнювання – по ширині.

5.6. Назви розділів "ЗМІСТ", "ВСТУП", "ВИСНОВКИ", "СПИСОК ВИКОРИСТАНИХ ДЖЕРЕЛ", "ДОДАТКИ": гарнітура – Times, кегль – 14, великими літерами, шрифт – напівжирний, вирівнювання - по центру. Переноси в словах не допускаються. Кожний розділ починається з нової сторінки (але не підрозділ). Після назви розділу крапка не ставиться.

5.7. Заголовки розділів треба друкувати з абзацного відступу великими літерами напівжирним шрифтом без крапки в кінці. Дозволено їх розміщувати посередині рядка.

5.8. Заголовки підрозділів, пунктів і підпунктів звіту потрібно друкувати з абзацного відступу з великої літери без крапки в кінці.

5.9. Абзацний відступ має бути однаковий упродовж усього тексту звіту й дорівнювати п'яти знакам.

5.10. Назви підрозділів: гарнітура – Times New Roman, кегль – 14, малими літерами (крім першої), шрифт – напівжирний, вирівнювання – по лівому краю. Переноси в словах не допускаються. Якщо назва підрозділу має два речення, то вони розділяються крапкою. Після назви підрозділу крапка не ставитися.

5.11. Дипломне проєктування як електронний документ виконують згідно з вимогами Закону України «Про електронні документи та електронний документообіг».

5.12. Дипломне проєктування, оформлені одночасно як електронний і паперовий документи, мають однакову юридичну силу та їх можна використовувати незалежно.

5.13. У звіті не бажано вживати іншомовних слів і термінів за наявності рівнозначних слів і термінів мови, якою подано звіт.

5.14.Мову дипломного проєктування визначено у статті 21 Закону України «Про засади державної мовної політики».

5.15. Загальні вимогами до викладу тексту ПЗ дипломного проекту (роботи): чіткість та логічна послідовність викладу матеріалу, переконливість аргументування, лаконічність та однозначність формулювань, конкретність викладу результатів, доведень та висновків. ПЗ повинна в короткій і лаконічній формі розкривати творчий замисел проекту (роботи), містити ефективні методи дослідження, проєктування та конструювання, обґрунтовані раціональні методи розрахунку, опис проведених експериментів, їх аналіз та висновки по них, техніко-економічні порівняння варіантів і при потребі супроводжуватися ілюстраціями, графіками, ескізами, діаграмами, схемами і т. ін..

5.16. В тексті ПЗ не дозволяється:

5.17. Вживати жаргонні терміни, техніцизми та сленгові слова;

5.18. Вживати для того самого поняття різні науково-технічні терміни, синоніми, а також іншомовні слова та терміни за наявності рівнозначних слів та термінів в українській мові;

5.19. Вживати скорочення слів, крім встановлених правилами української орфографії, чинними нормативними документами;

5.20. Застосовувати в тексті математичні та спеціальні знаки (наприклад, знаки діаметру, радіусу, квадрату, нахилу, конусності, номеру, відсотку тощо), якщо біля них немає числових величин;

5.21. Заповнювати останню сторінку розділу менше ніж 40%.

5.22. Текст ПЗ поділяють на розділи та підрозділи, пункти, за необхідності, підпункти, кожен з яких має логічно завершену інформацію. Кожен з них повинен мати порядкову нумерацію арабськими цифрами, крім додатків, і друкуватися з абзацного відступу. Розділи нумерують в межах всього тексту (наприклад 1, 2, 3 і т. ін.), підрозділи, пункти і підпункти – в межах розділу (наприклад, 1.1, 1.2, 1.3 …, 2.1, 2.2 і т.д.). Після номеру розділу, підрозділу, пункту і підпункту у тексті ПЗ крапку не ставлять.

5.23. В тексті ПЗ можуть бути наведені переліки. Перед кожною позицією переліку ставлять дефіс (підпункт 7.6), а якщо у тексті ПЗ необхідно зробити посилання на один з переліків, то ставлять малу літеру з дужкою. За необхідністю подальшої деталізації переліку необхідно використовувати арабські цифри з дужкою.

5.24. В кінці кожного переліку ставлять крапку з комою, після останнього – крапку.

5.25. Всі ілюстрації (кресленики, схеми, графіки, діаграми, номограми, рисунки, фотознімки тощо) іменуються у тексті ПЗ рисунками і подаються для пояснення викладеного матеріалу та встановлення властивостей або характеристик. Вибір виду ілюстрацій залежить від мети, яку ставить перед собою автор. Ілюстрації використовують тільки тоді, коли вони розкривають, пояснюють або доповнюють інформацію, що міститься в ПЗ. Їх вставляють у текст ПЗ в одному з растрових форматів (bmp, tif, jpeg) з роздільною здатністю не менше ніж 300 dpi або вставляють як об'єкти векторної графіки.

5.26. Прості рисунки допускається виконувати засобами Microsoft Word, групуючи кожну ілюстрацію в окремий об'єкт. Складні багатокомпонентні рисунки слід формувати за допомогою програмних комплексів CorelDRAW, AutoCAD, КОМПАС 3D та інші. Написи на рисунках та під ними виконують шрифтом основного тексту. Рисунки нумерують і підписують під рисунком шрифтом основного тексту, вирівнювання – по центру рисунка (додаток С, К).

5.27. Усі ілюстрації повинні відповідати вимогам стандартів Єдиної системи конструкторської документації (ЄСКД), Єдиної системи технологічної документації (ЄСТД), Єдиної системи програмної документації (ЄСПД), чинним нормативним документам та стандартам організацій України (СОУ).

5.28. Ілюстрації повинні бути розташовані так, щоб їх було зручно розглядати без повороту ПЗ або з поворотом за ходом годинникової стрілки.

5.29. Ілюстрації не повинні повторювати матеріал основного тексту або містити зайву інформацію, яка відволікає увагу читача від поставленої задачі. У технічних креслениках, що пояснюють будову і принципи роботи машин, їх механізмів і вузлів, не повинно бути малозначущих подробиць.

24

5.30. Пояснювальні дані (підрисунковий текст) розташовують під рисунком над назвою ілюстрації. Розшифровки у підрисунковому тексті пишуть у рядок, відділяючи їх одна від одної крапкою з комою. Цифри, літери, інші умовні позначення позицій в розшифруванні приводять через тире, наприклад, «1 – давач; 2 – перетворювач; 3 – підсилювач; або а – фіксатор; б – коректор і т. ін.».

5.31. Довжини рядків з поясненнями не повинні виходити за межі ілюстрації.

5.32. Стандартні позиційні буквені позначення, приведені на рисунку, не розшифровують. Якщо позначення, приведені на ілюстрації, розшифровуються в тексті ПЗ, то в підрисунковому тексті їх розшифрування не допускаються. Не допускається частину деталей ілюстрації пояснювати в тексті, а іншу – в підрисунковому написі. В підрисунковому тексті не допускаються переноси слів.

5.33. На всі ілюстрації повинні бути посилання у тексті ПЗ, наприклад, «на рис. 3.5 показано…, кінематична схема приводу промислового робота (рис. 3.7) тощо». Ілюстрації необхідно розміщувати безпосередньо після посилання, де вони згадуються вперше, або на наступній сторінці. Для невеликих рисунків слід застосовувати обтікання текстом на віддалі 10 мм. Рисунок може займати всю площу сторінки або виконуватися на форматі А3, складеному до формату А4. Великі ілюстрації поміщають у додатки.

5.34. Цифровий матеріал, як правило, необхідно подавати для кращого унаочнення і зручності порівняння показників у вигляді таблиць. Всі наведені в таблицях дані повинні бути достовірні, однорідні і співставні, в основі їх групування повинні лежати суттєві ознаки.

5.35. Таблиці подають як окремі об'єкти у форматі Microsoft Word або Microsoft Exel з розмірами, приведеними до сторінки складання. Текст таблиці виконують шрифтом основного тексту, в обґрунтованих випадках дозволяється записувати текст таблиці шрифтом, кегль якого 12, вирівнювання – по центру. Заголовки (назви) та нумерація таблиць: кегль – 14, шрифт – звичайний, вирівнювання - по центру таблиці.

5.36. Назва таблиці повинна має відображати її зміст, бути точною, короткою.

5.37. Якщо таблиця переноситься на ту саму або інші сторінки, то назву подають тільки над першою частиною таблиці. Над наступною частиною записують «Продовження таблиці 1.2» або «Закінчення таблиці 1.2». Незакінчену таблицю нижньою горизонтальною лінією не обмежують. Заголовки граф наводять у називному відмінку однини без переносів слів та скорочень.

5.38. Розміщають таблиці безпосередньо після тексту, в якому вони згадуються, або на наступній сторінці, якщо на попередній таблиця не поміщається. Великі таблиці рекомендується поміщати в додатки.

5.39. Усі комірки таблиці повинні бути заповнені. Замінювати лапками цифри, знаки, слова, що повторюються у таблиці, не дозволяється. В разі відсутності окремих даних у таблиці слід ставити тире.

5.40. Цифри у графах таблиць мають проставлятися так, щоб розряди чисел у всій графі були розміщені один під одним, якщо вони належать до одного показника. В одній графі повинна бути збережена однакова кількість десяткових знаків для всіх значень величин.

5.41. Таблиці можуть мати підтабличні примітки, в яких можна пояснювати або доповнювати табличні дані.

5.42. Таблиці, за винятком таблиць додатків, нумерують арабськими цифрами в межах розділів, наприклад «Таблиця 1.1 – Вихідні дані» (таблиця 1 розділу 1) або «Таблиця Б.2 – Технічна характеристика пристрою» (таблиця 2 додатку Б).

5.43. На всі таблиці ПЗ мають бути наведені посилання в тексті ПЗ з зазначенням номера таблиці.

5.44. Головка таблиці повинна бути відокремлена контурною лінією від решти таблиці. По периметру цілої таблиці теж контурна лінія, якщо таблиця переноситься, то знизу частини таблиці контурна лінія не проводиться.

5.45. Невеликий за обсягом цифровий матеріал недоцільно оформляти у вигляді таблиць, його подають текстом, при цьому цифрові дані розташовують у вигляді колонок, наприклад, габаритні розміри пристрою, мм:

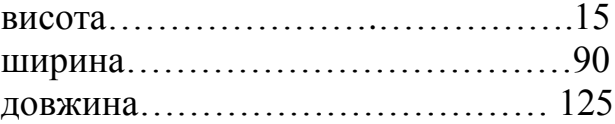

5.46. Формули створюють за допомогою редактора Equation 3…4, прості формули записують в одному рядку з текстом. Складні формули і на які є посилання окремим рядком, вирівнювання – по центру. Формули, на які в тексті ПЗ є посилання і нумерують арабськими цифрами в круглих дужках на відстані 10 мм від правого краю. Номер формули, за винятком формул, які є у додатках, складається з номера розділу та порядкового номера формули в цьому розділі. У додатках замість номера розділу записують познаку додатку та порядкового номеру формули в цьому додатку, між якими ставлять крапку.

5.47. При посиланні в тексті на формулу вказується її номер в дужках, наприклад:

5.48. « …у формулі (2.3) …», що означає третю формулу у другому розділі або « …у формулі (А.1) …», що означає першу формулу у додатку А.

5.49. Шрифт формул та їх нумерації - звичайний – кегль 14 пк, великий індекс – 10 пк, малий індекс – 8 пк, великий символ – 18 пк, малий символ – 12 пк.

5.50. У формулі як символи фізичних величин слід застосовувати позначення (чи познаки), що встановлені чинними нормативними документами або є загально прийнятими. Пояснення символів і числових коефіцієнтів, якщо вони не пояснені раніше в тексті, повинні бути наведені безпосередньо під формулою.

5.51. Пояснення кожного символу слід давати з нового рядка в тій послідовності, в якій вони зустрічаються у формулі.

5.52. Формула не порушує синтаксичної будови речення. Тому в кінці речення, перед формулою, не ставляться розділові знаки, крім випадків, коли у реченні є узагальнюючі слова, чи ставлять кому, якщо далі йде пояснення символів, перший рядок якого повинен починатися словом «де», яке записується з малої букви без двокрапки. Після нього пишеться символ величини і через тире його словесне пояснення та через кому відповідна одиниця вимірювання. Значення всіх величин необхідно виражати в системі СІ. Окремі елементи пояснень розділяються крапкою з комою і пишуться в рядок або з нового рядка. В кінці останнього рядка пояснень ставиться крапка. Складні формули і ті, на які є посилання, записують в окремому рядку, прості формули можуть розташовуватися в одному рядку з текстом.

5.53. Якщо формули подаються одна за одною, тобто вони не розділені текстом, то їх розділяють комою.

5.54. Якщо формули дуже великі, їх можна переносити на наступний на наступний рядок, але тільки на знаках операцій, при чому знак на початку наступного рядка повторюють. В разі перенесення формули на знаку операції множення застосовують знак «х».

5.55. Порядок подання у ПЗ математичних рівнянь такий самий, як і формул.

5.56. ГОСТ 7.12 установлює загальні правила скорочення слів та словосполучень в українській мові та іноземних європейських мовах. При використанні скорочень в тексті ПЗ застосовують загальноприйняті скорочення та інші абревіатури, що встановлені правилами української ділової мови та чинними нормативними документами. Для всіх граматичних форм одного і того же слова застосовують одне і те ж скорочення, незалежно від роду, числа, відмінка та часу. Необхідно також користуватися наступними міркуваннями:

5.57. відмінкові закінчення в порядкових числівниках, які позначені арабськими цифрами, повинні бути однолітерними, якщо останній літері передує голосний звук, а якщо приголосна – дволітерними, наприклад: 11 – й, 11 – го.

5.58. при позначенні великих круглих чисел використовуються скорочення: для тисяч – з крапкою (*тис.),* для мільйонів та мільярдів – без крапки *(млн, млрд)*;

5.59. 5.15.3 знак відсотків (%) відділяють від попереднього числа пробілом;

5.60. 5.15.4 знаки градуса та його доль пишуться разом з числом.

5.61. 5.16 Автор може застосувати скорочення для будь-якої логічної групи слів. Повна назва має бути наведена при першому згадуванні такої групи в тексті із зазначенням у дужках скороченої назви або абревіатури, а при подальших згадуваннях слід вживати скорочену назву або абревіатуру.

5.62. 5.17 У тексті ПЗ числові значення величин із позначеннями одиниць рахунку і фізичних величин слід подавати цифрами, а числа без позначень одиниць вимірювання і одиниць рахунку – словами , наприклад: «…здійснити випробування десяти взірців, кожен завдовжки 200 мм».

5.63. Усяка група з трьох цифр числового позначення величин ліворуч і праворуч від коми повинна відокремлюватися від інших цифр проміжком за винятком позначення року, наприклад: «…12 543, 745 12», але « рік 2012».

5.64. В Україні діють два затверджені Національні стандарти, що відповідають за оформлення бібліографічної інформації в науковій роботі.

5.65. ДСТУ 8302:2015. «Інформація та документація. Бібліографічне посилання. Загальні положення та правила складання». Це регламентуючий документ для оформлення бібліографічних списків, списків використаної літератури, списків літератури в наукових роботах тощо.

5.66. ДСТУ 8302:2015. Інформація та документація. Бібліографічне посилання. Загальні положення та правила складання.

5.67. Перелік посилань на використані джерела: гарнітура – Times New Roman, кегль – 14, шрифт – звичайний, вирівнювання – за лівим краєм. Розташування та нумерація – в порядку посилань в тексті ПЗ (використання).

5.68. Друкарські помилки і графічні неточності, виявлені при оформленні ПЗ, допускається виправляти шляхом підчищення або зафарбовування білою канцелярською фарбою з подальшим нанесенням виправленого тексту чи графіки. На одній сторінці ПЗ допускається не більше двох виправлень.

5.69. ПЗ дипломного проекту (роботи) повинна мати тверду палітурку (з паперу більш щільного ніж аркуші ПЗ). ПЗ дипломного проекту (роботи) необхідно прошити і проклеїти.

5.70. Електронну версію ПЗ, записану на цифрових носіях, поміщають у паперовий конверт, який приклеюють до передостанньої сторінки твердої обкладинки ПЗ. Файли записують у стисненому форматі двічі – оригінал та копію, які повинні бути ідентичними. Окремо записують графічні файли. Назви файлів повинні відповідати назвам записаних документів.

5.71. Першою сторінкою є титульний аркуш, який включають до загальної нумерації сторінок роботи. На титульному аркуші, завданні та рефераті номер сторінки не ставлять, на наступних - номер проставляють у правому верхньому куті сторінки без крапки в кінці.

5.72. Пояснювальна записка, креслення та плакати повинні бути підписані нормоконтролером.

#### ДОДАТОК А

Приклад заяви про вибір теми та призначення керівника

Директору Відокремленого структурного підрозділу «Фаховий коледж інформаційних технологій Національного університету «Львівська політехніка» проф. Василю РОМАНЧУКУ студента (-ки) \_\_\_\_\_\_\_\_\_\_ курсу групи \_\_\_\_\_\_\_\_\_\_\_\_ який (яка) здобуває освіту за ОПП *\_\_\_\_\_\_\_\_\_\_\_\_\_\_\_\_*

спеціальності *\_\_\_\_\_\_\_\_\_\_\_\_\_\_\_\_\_\_\_\_\_\_\_\_\_\_\_\_\_\_\_\_\_\_*

\_\_\_\_\_\_\_\_\_\_\_\_\_\_\_\_\_\_\_\_\_\_\_\_\_\_\_\_\_\_\_\_\_\_\_\_\_\_\_\_\_\_\_\_\_\_ (прізвище. ім'я, по батькові студента у родовому відмінку)

\_\_\_\_\_\_\_\_\_\_\_\_\_\_\_\_\_\_\_\_\_\_\_\_\_\_\_\_\_\_\_\_\_\_\_\_\_\_\_\_

\_\_\_\_\_\_\_\_\_\_\_\_\_\_\_\_\_\_\_\_\_\_\_\_\_\_\_\_\_\_\_\_\_\_\_\_\_\_\_\_

#### Адреса проживання:

(назва вулиці, номер будинку, номер квартири,)

\_\_\_\_\_\_\_\_\_\_\_\_\_\_\_\_\_\_\_\_\_\_\_\_\_\_\_\_\_\_\_\_\_\_\_\_\_\_\_\_ (назва населеного пункту, назва району,)

(назва області, поштовий індекс)

Тел. *\_\_\_\_\_\_\_\_\_\_\_\_\_\_\_\_\_\_\_\_\_\_\_\_\_\_\_\_\_\_\_\_*

#### **ЗАЯВА**

*\_\_\_\_\_\_\_\_\_\_\_\_\_\_\_\_\_\_\_\_\_\_\_\_\_\_\_\_\_\_\_\_\_\_\_\_\_\_\_\_\_\_\_\_\_\_\_\_\_\_\_\_\_\_\_\_\_\_\_\_\_\_\_\_\_\_\_\_\_\_\_*

Прошу затвердити тему дипломного проекту (роботи) *\_\_\_\_\_\_\_\_\_\_\_\_\_\_\_\_\_\_\_\_\_\_\_\_*

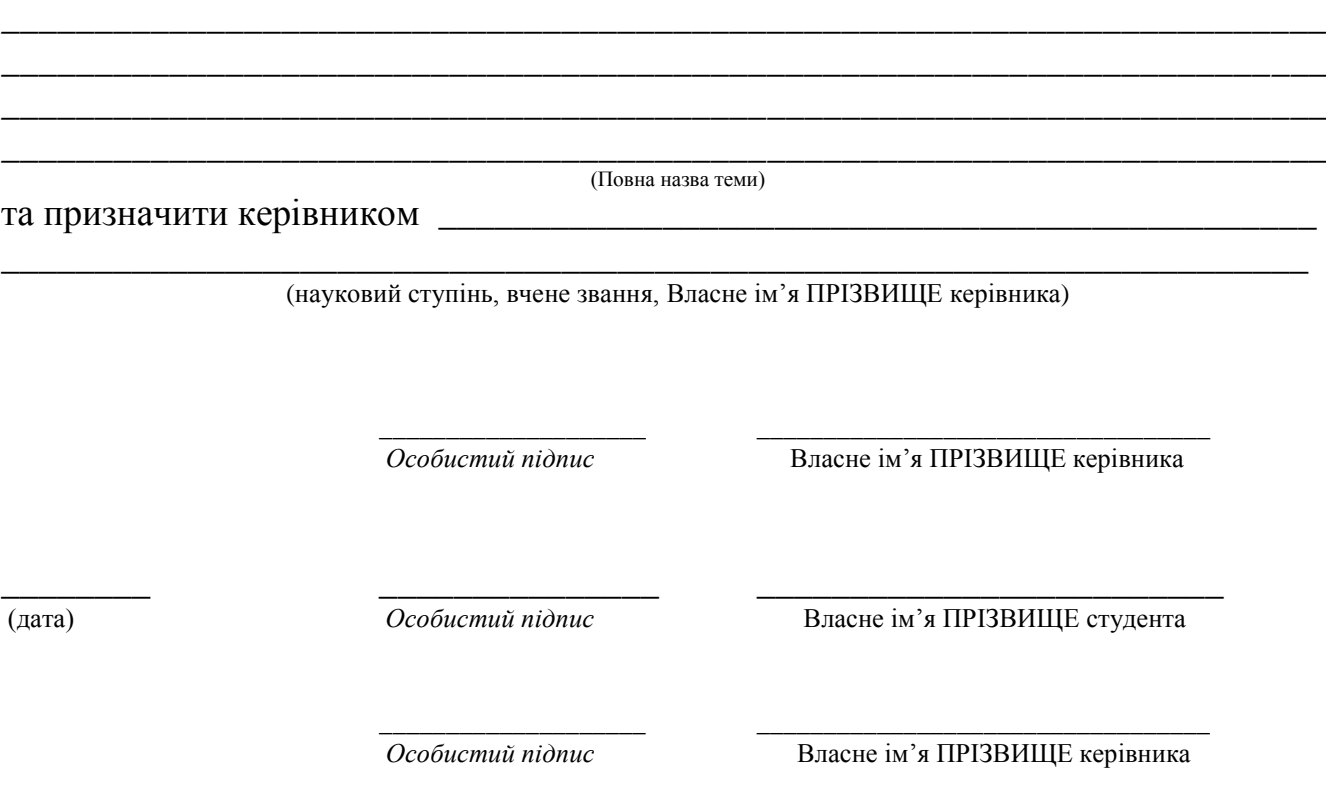

## ДОДАТОК Б *Приклад завдання на дипломний проєкт (роботу)*

#### **НАЦІОНАЛЬНИЙ УНІВЕРСИТЕТ «ЛЬВІВСЬКА ПОЛІТЕХНІКА» ВІДОКРЕМЛЕНИЙ СТРУКТУРНИЙ ПІДРОЗДІЛ – «ФАХОВИЙ КОЛЕДЖ ІНФОРМАЦІЙНИХ ТЕХНОЛОГІЙ НАЦІОНАЛЬНОГО УНІВЕРСИТЕТУ «ЛЬВІВСЬКА ПОЛІТЕХНІКА»**

Освітньо-кваліфікаційний рівень *Молодший спеціаліст* Освітньо-професійний ступінь *Фаховий молодший бакалавр*

 Циклова комісія *Комп*'*ютерних систем і мереж* сійна програма — *Обслуговування комп'ютерних систем та мереж*<br>Спеціальність — 123 Комп'ютерна інженерія Спеціальність *123 Комп'ютерна інженерія*

#### **ЗАТВЕРДЖУЮ**

 Завідувач відділення «Комп'ютерні системи і мережі» \_\_\_\_\_\_\_\_\_\_\_ Володимир СТАХІВ «\_\_\_\_» \_\_\_\_\_\_\_\_\_\_\_\_\_ 202\_\_ року

## **ЗАВДАННЯ НА ДИПЛОМНИЙ ПРОЄКТ (РОБОТУ) СТУДЕНТУ**

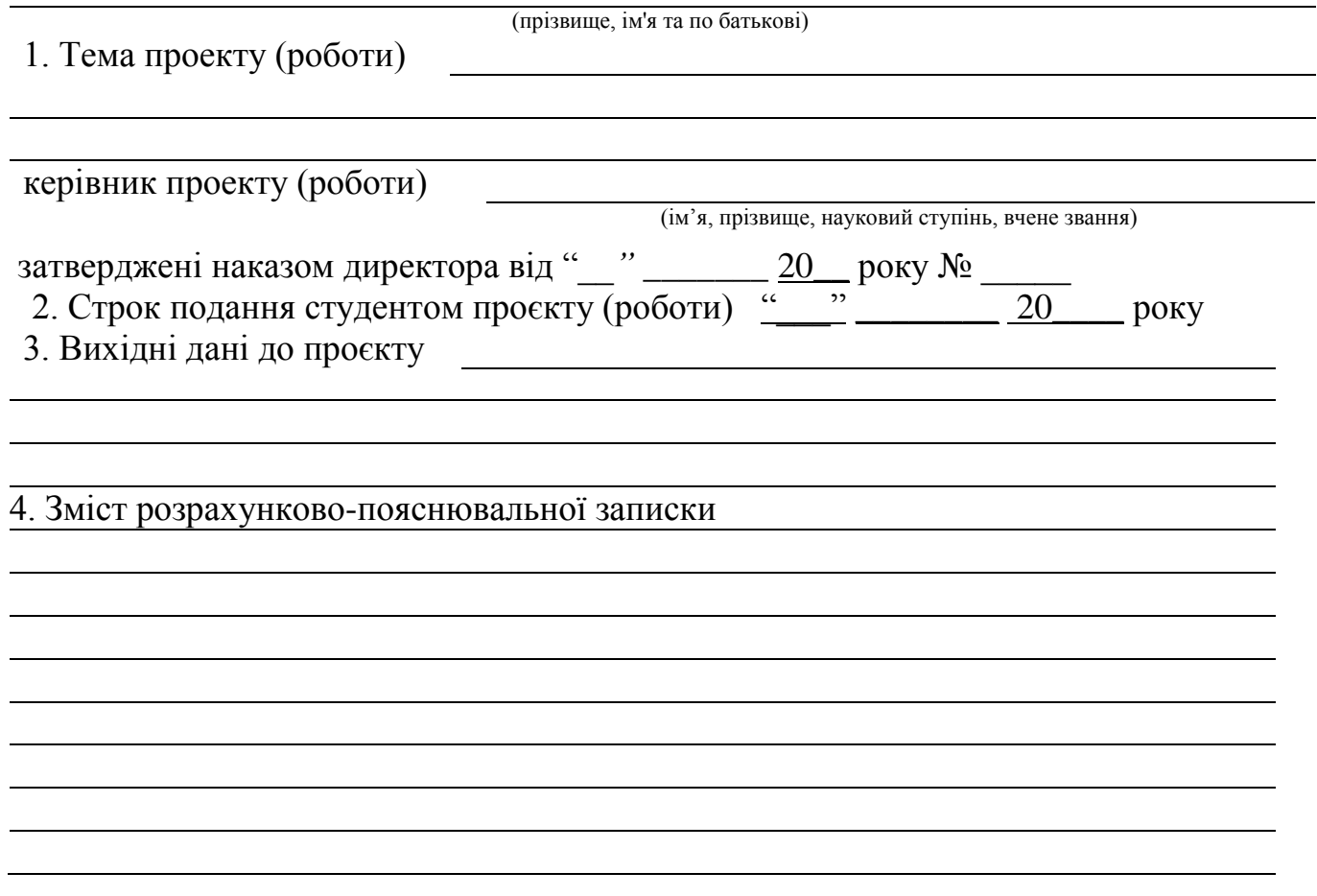

# 5. Перелік графічного матеріалу

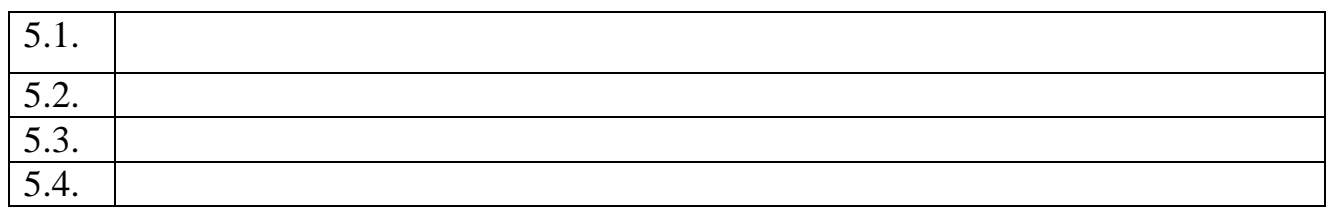

# 6. Консультанти розділів проєкту

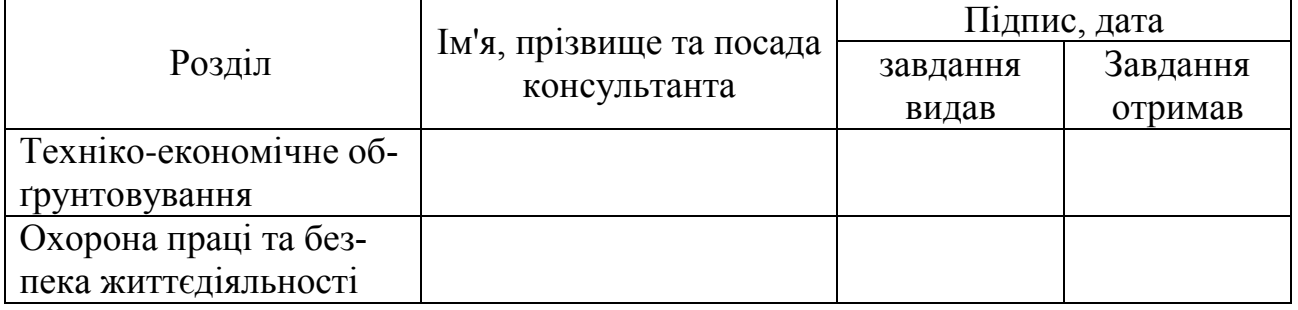

7. Дата видачі завдання « \_\_\_\_*»* \_\_\_\_\_\_\_\_\_\_ 202\_\_ року

# КАЛЕНДАРНИЙ ПЛАН

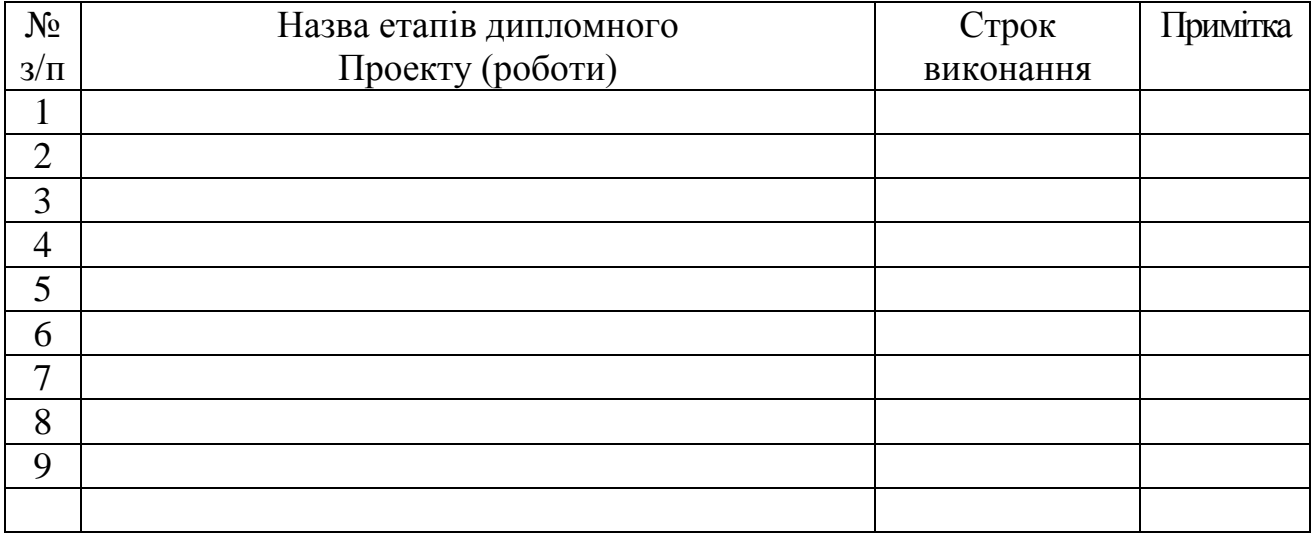

**Студент** ( підпис) (ім'я, прізвище) **Керівник проєкту (роботи)**  (підпис) (ім'я, прізвище)

31

#### **ДОДАТОК В**

*Приклад оформлення титульного аркуша ДП\ДР (пояснювальна записка)*

## **НАЦІОНАЛЬНИЙ УНІВЕРСИТЕТ «ЛЬВІВСЬКА ПОЛІТЕХНІКА» ВІДОКРЕМЛЕНИЙ СТРУКТУРНИЙ ПІДРОЗДІЛ «ФАХОВИЙ КОЛЕДЖ ІНФОРМАЦІЙНИХ ТЕХНОЛОГІЙ НАЦІОНАЛЬНОГО УНІВЕРСИТЕТУ «ЛЬВІВСЬКА ПОЛІТЕХНІКА»**

# **ПОЯСНЮВАЛЬНА ЗАПИСКА**

**до дипломного проекту (роботи)**

#### Молодший спеціаліст/ фаховий молодший бакалавр

(освітньо-кваліфікаційний рівень/ освітньо-професійний ступінь)

\_\_\_\_\_\_\_\_\_\_\_\_\_\_\_\_\_\_\_\_\_\_\_\_\_\_\_\_\_\_\_\_\_\_\_\_\_\_\_\_\_\_\_\_\_\_\_\_\_\_\_\_\_\_\_\_\_\_\_\_\_\_\_\_\_\_\_

\_\_\_\_\_\_\_\_\_\_\_\_\_\_\_\_\_\_\_\_\_\_\_\_\_\_\_\_\_\_\_\_\_\_\_\_\_\_\_\_\_\_\_\_\_\_\_\_\_\_\_\_\_\_\_\_\_\_\_\_\_\_\_\_\_\_\_\_

на тему

# Виконав студент ІV курсу, групи Спеціальності 172 Телекомунікації та радіотехніка ОПП «Телекомунікації та комп'ютерні технології»

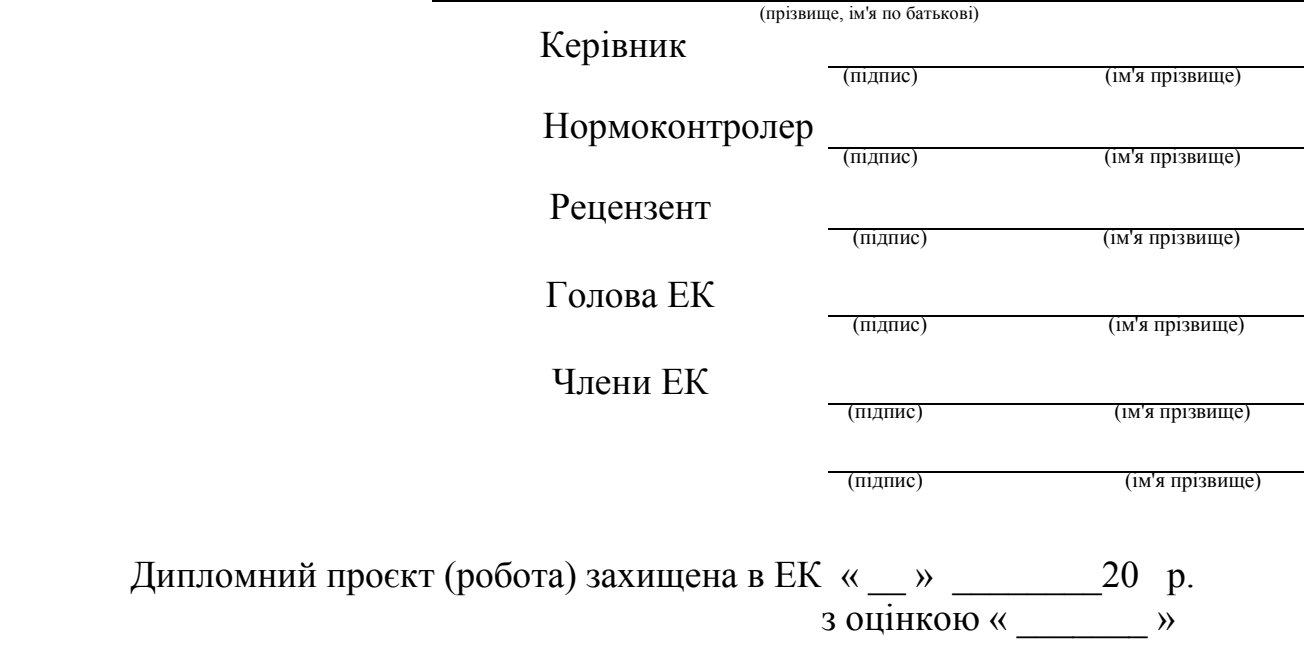

## ДОДАТОК Г

#### *Взірець оформлення змісту дипломного проєкту (роботи)*

# **ЗМІСТ**

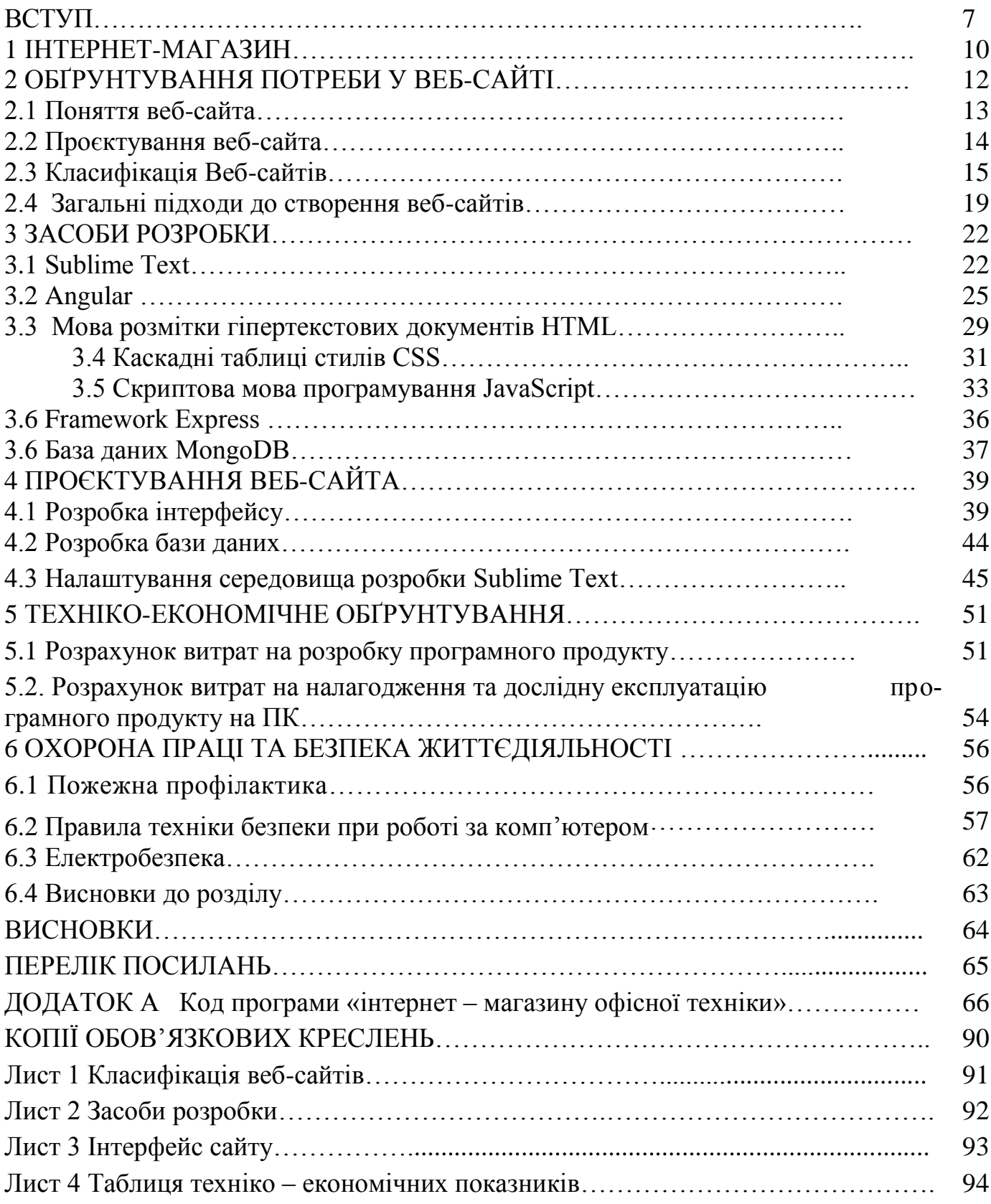

#### **ДОДАТОК Д**

*Приклад оформлення реферату до дипломного проєкту (роботи)*

# **РЕФЕРАТ**

Текстова частина дипломного проєкту : 92 ст., 18 рис., 7 табл., 3 додатки.

Об'єкт проєктування – web-сайт портфоліо.

Мета виконання дипломного проєкту полягає в створенні сайту портфоліо фотографа, використовуючи такі мови програмування, як HTML, CSS та JavaScript.

Галузь використання – всесвітня мережа Internet, канали комп'ютерних мереж підприємств.

Проаналізовано мови програмування для створення web-сайту портфоліо фотографа. Проаналізовано середовища для розробки web-сайтів. Створено сайт портфоліо фотографа за допомогою мов програмування HTML, CSS та JavaScript. Протестовано даний сайт в інструментах розробника браузера Google Chrome. Розміщено сайт в мережі Internet.

САЙТ, ПОРТФОЛІО, БАЗА ДАНИХ, БРАУЗЕР, МЕРЕЖА, СЕРВЕР, ХОСТИНГ, IP-АДРЕСА, INTERNET, WEB, HTML, CSS, JAVASCRIPT, FTP.

«\_\_\_» \_\_\_\_\_\_\_\_\_\_\_\_ 202\_\_ року.

\_\_\_\_\_\_\_\_\_\_\_\_\_\_\_\_\_\_\_\_\_\_

Підпис Власне ім'я ПРІЗВИЩЕ

### ДОДАТОК Ж

Приклад оформлення відгуку керівника дипломного проєкту/ роботи

## ВІДГУК

керівника про якість виконання дипломного проекту (роботи) здобувача освіти

Відокремлений структурний підрозділ «Фаховий коледж інформаційних технологій Національного університету «Львівська політехніка», групи \_\_\_\_\_,  $\overline{\text{OMII}}$ <u> 1980 - Johann Harry Harry Harry Harry Harry Harry Harry Harry Harry Harry Harry Harry Harry Harry Harry Harry</u> спеціальності і повестання при поведени поведени поведени поведени поведени поведени поведени поведени поведен

(шифр і назва спеціальності)

Дипломний проєкт (робота) заслуговує оцінки Здобувач освіти заслуговує / не заслуговує присвоєння професійної кваліфікації

#### Допускається до захисту

Керівник дипломного проекту (роботи)

Пілпис

Власне ім'я ПРІЗВИШЕ

 $\langle \langle \rangle \rangle$  202 року

# ДОДАТОК К<br>Приклад рецензії дипломного проєкту (роботи)

# ВІДГУК РЕЦЕНЗЕНТА

на дипломний проєкт (роботу)

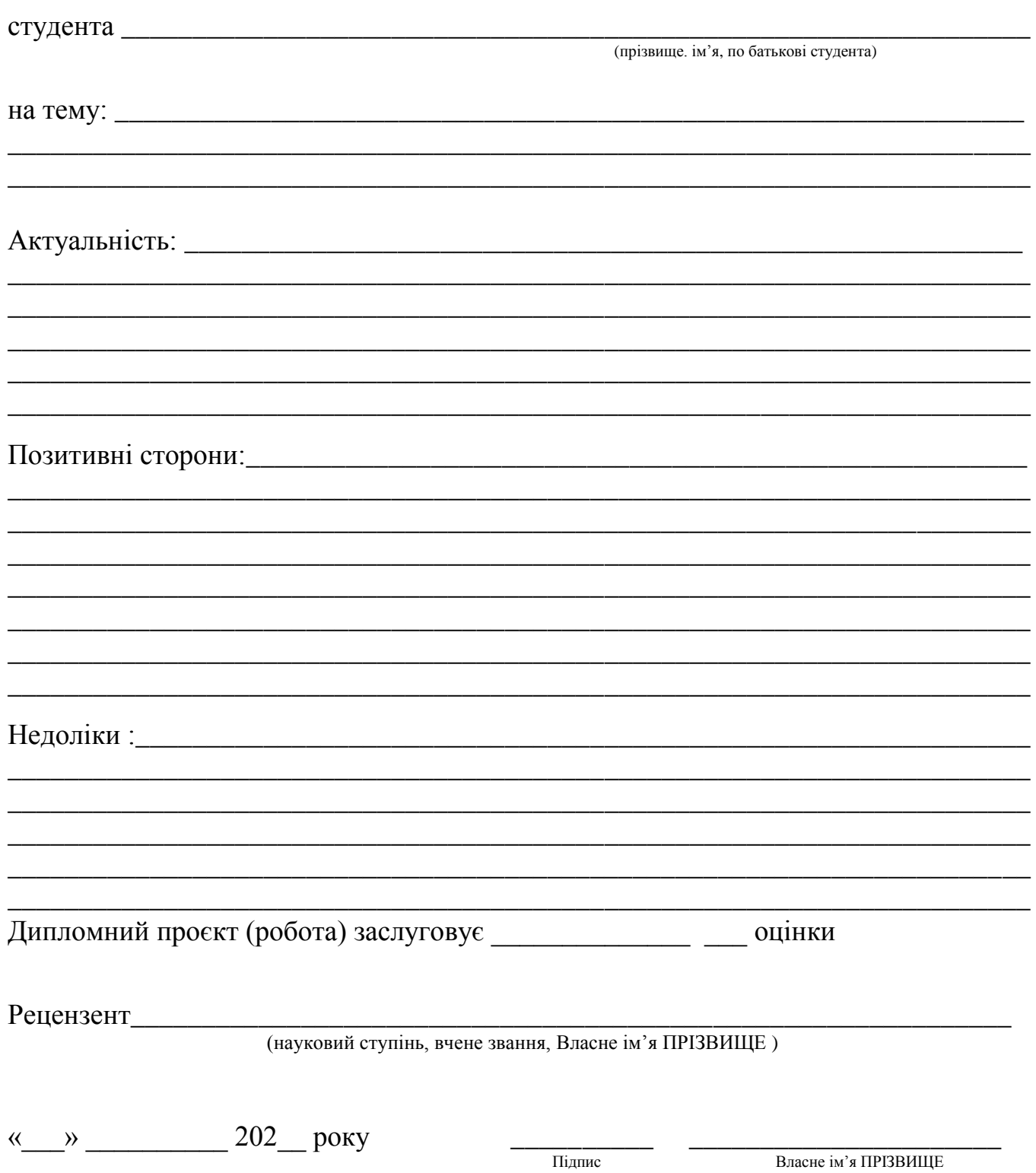

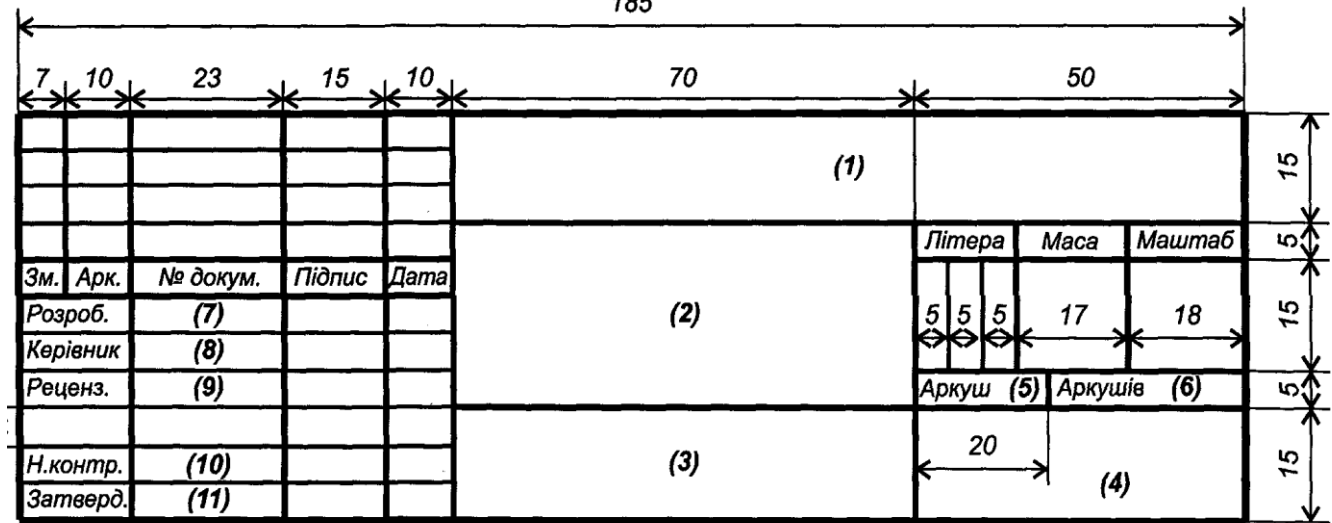

#### **ДОДАТОК И** Кутовий штамп демонстраційних креслень

(1) - Тема дипломного проєкту (роботи);

(2) - Назва креслення;

- (3) Назва матеріалу (тільки для креслень деталей);
- (4) Назва навчального закладу, групи.
- (5) Номер даного креслення;
- (6) Загальна кількість креслень в дипломному проєкті (роботі);
- (7) Прізвище дипломника;
- (8) Прізвище керівника;
- (9) Прізвище рецензента;
- (10) Прізвище нормоконтролера;
- (11) Прізвище завідувача відділенням.

#### ДОДАТОК М

#### Приклад подання формул та посилань на використані джерела

Визначення енергетичного спектру сигналу здійснюється на основі дискретного перетворення Фур'є його автоковаріаційної функції [4]:

$$
C_{xx}(f) = \frac{1}{N} \sum_{k=0}^{N-1} c_{xx}(k) e^{-j2\pi k f/N}, \ f = 0..N-1
$$
 (1.1)

де  $c_{xx}(k)$ - автоковаріаційна функція:

$$
c_{xx}(k) = \frac{1}{N} \sum_{t=1}^{N-k} (x(t) - \bar{x})(x(t+k) - \bar{x}),
$$
\n(1.2)

де  $x(t)$  – випадкові коливання, що задані у відліках інформаційного пакету  $t = 1...N$ ;

 $\bar{x}$  – вибіркове середнє величини  $x(t)$ ;

 $N$  – довжина вибірки,  $N = 15$  ([1], с.17, таблиця 1.3).

В [5] показано, що енергія шумів в певних діапазонах частот, які генеруються в наслідок переміщення газу по трубопроводу, корелює із величиною витрати. Згідно поданого алгоритму реалізовано відповідні програмні засоби [додаток Б], блоксхема процедури обрахунків яких подана на рис. 3.7.

2.3 Частота обертання барабану п, об/хв:

$$
n = \frac{60 \cdot 1000 \nu}{\pi \cdot D} = \frac{60 \cdot 1000 \cdot 1,3}{3,14 \cdot 300} = 52,
$$

де  $D$  – діаметр барабану, мм.

#### $\mathscr{\mathscr{A}}$ Зауважте:

1 - формули набирають у редакторі формул Equation 3...4, вирівнювання - по центру і нумерують в круглих дужках на відстані 10 мм від правого краю; висота цифр та літер у формулах повинна бути такою ж, як і в основному тексті;

2 – формули нумерують тільки ті, на які в тексті ПЗ є посилання;

3 - пояснення символів і числових коефіцієнтів, що входять до формули, повинні бути приведені безпосередньо під формулою, якщо вони не пояснені раніше у тексті ПЗ.

4 - пояснення кожного символу потрібно давати з нового рядка в тій послідовності, в якій символи наведені у формулі. Перший рядок пояснення повинен починатися словом "де", перед яким у попередньому рядку, тобто після формули, ставиться кома. Після пояснення позначення через кому пишуть одиницю відповідної фізичної величини;

5 - проміжні обчислення не приводять.

#### **ДОДАТОК П** *Приклад подання таблиць*

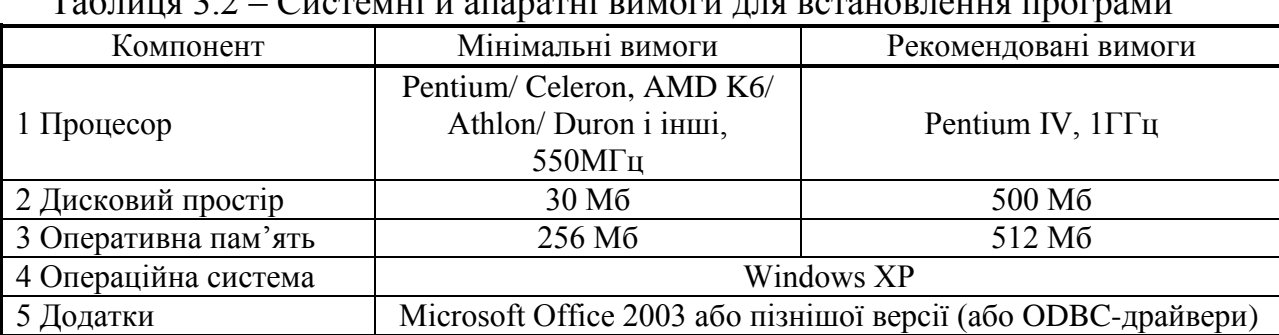

# $T_96$ ниця  $2.2$  –  $C_{\text{HCTAMI}}$  й апаратні вимог

#### *Зауважте:*

1 – назву таблиці пишуть малими буквами (крім першої великої) над таблицею після номера таблиці через дефіс;

2 – якщо у тексті одна таблиця, то вона має бути позначена "Таблиця 2.1" або

"Таблиця A.1", якщо таблиця 1 наведена у додатку, що має познаку А;

3 – на всі таблиці ПЗ повинні бути посилання в тексті;

4 – спеціальну колонку зліва "Чергове число" (ч/ч) в таблиці документу не подають, а записують ч/ч в першій колонці;

5 – позначення, що наведені у заголовках колонок таблиці, повинні бути пояснені у тексті або графічному матеріалі дипломного або курсового проєкту;

6 – цифри в колонках таблиць, як правило, розміщують так, щоб класи чисел всієї графи були один під одним;

7 – числові значення величин в одній колонці повинні мати після коми, як правило, однакову кількість знаків;

8 – у кінці заголовків і підзаголовків таблиць крапки не ставлять. Заголовки і підзаголовки колонок пишуть в однині.

## **ДОДАТОК Р**

#### *Приклад подання графіків та рисунків*

 На графіку зонна модель фіксується числом статей, що збільшується, m, 2m, 3m, 4m..., а логарифмічна шкала рангів n представлена відрізками n<sub>1</sub> – зона ядра, n**2** , n**<sup>3</sup>** , n**<sup>4</sup>** ... . С. Бредфорд відзначає, що результативний потік статей має форму зростаючої кривої у зоні ядра, котра в подальшому переходить у пряму (рисунок 2.5).

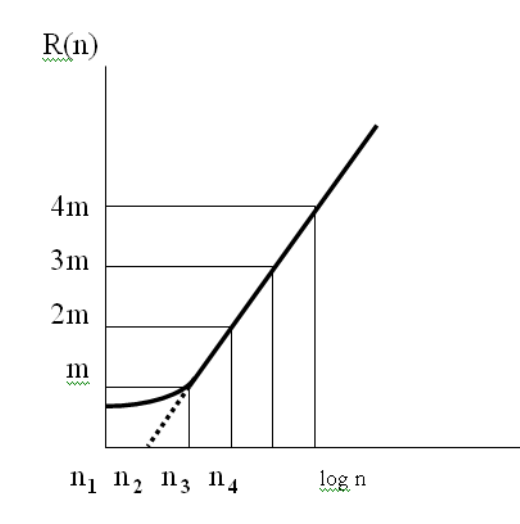

Рисунок 2.5 – Графічне відображення закономірності С. Бредфорда

Даний модуль реалізований як клас VuvRejting (рисунок 2.6). Даний клас, використовуючи дані Rejting, виконує формування списку підприємств-позичальників, їх рейтингу і місць.

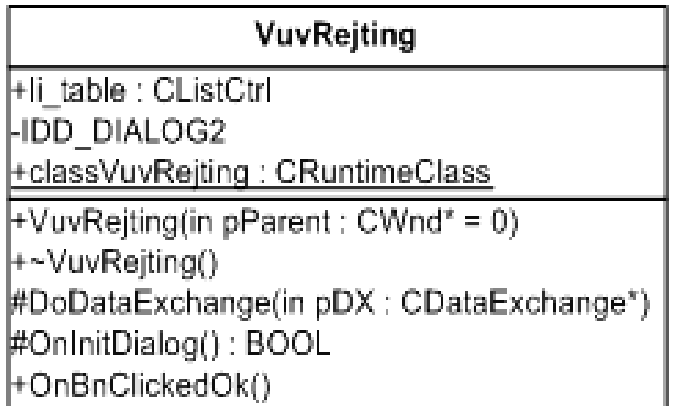

Рисунок 2.6 – Структура класу VuvRejting

## **ДОДАТОК С**

*Приклад подання* переліку посилань на використані джерела

## **ПЕРЕЛІК ПОСИЛАНЬ**

згідно ДСТУ 8302:2015 «Інформація та документація. Бібліографічне посилання. Загальні положення та правила складання» з урахуванням правок

- 1. https://www.guru99.com/java-platform.html
- 2. https://www.aternity.com/blogs/what-is-java-used-for/
- 3. https://howtodoinjava.com/java/basics/java-tutorial/
- 4. https://www.edureka.co/blog/spring-tutorial/
- 5. https://www.bmc.com/blogs/spring-framework/
- 6. https://www.marcobehler.com/guides/spring-framework

7. Web Reactive Stack – Електрон. дані (1 файл) – Режим доступу: https://docs.spring.io/spring/docs/current/spring-framework-reference/webreactive.html (дата звернення 23.05.2020) – Назва з екрану.

8. .NET vs Java: Unbiased Comparison - Електрон. дані (1 файл) – Режим доступу: https://scand.com/company/blog/net-vs-java-comparison/ (дата звернення 29.05.2020) – Назва з екрану.

9. MySQL Documentation – Електрон. дані. – Режим доступу: https://dev.mysql.com/doc/ (дата звернення 24.05.2020). – Назва з екрану.

10. Як використовувати JSON Web Token (JWT) для аутентифікації – Електрон. дані (1 файл). – Режим доступу: https://codeguida.com/post/1567 (дата звернення 29.05.2020). – Назва з екрану.

11. Берко А. Ю., Верес О. М. Застосування баз даних : навч. посібник. Львів : Ліга-Прес, 2007. 208 с

12. Берко А. Ю., Верес О. М., Пасічник В. В. Системи баз даних та знань. Книга 2. Системи управління базами даних та знань: підручник [для студ. вищ. навч. закл.]. Львів: "Магнолія 2006", 2013. 584 с. (Серія «Комп'ютинґ»).

13. О.Н. Романюк. Організація баз даних і знань. – Вінниця: ВДТУ, 2001.  $-103c$ .

14. Оскерко В.С. Технологія організації, зберігання і обробки даних: Навчально-практичний посібник / В.С. Оскерко. - Мн.: БГЕУ, 2002.

#### **ДОДАТОК Т**

*Приклад подання переліку умовних позначень*

#### **ПЕРЕЛІК УМОВНИХ ПОЗНАЧЕНЬ**

- ADO ActiveX Database Objects
- API Application Programming Interface
- ASP Active Server Pages
- DAO Data Access Objects
- DLL Dynamic-Link Library
- GUI Graphical User Interface
- MFC Microsoft Foundation Classes
- OLED Object Linking and Embedding Database
- ODC Open Database Connectivity
- RDO Remote Data Objects
- RDS Remote Data Service
- SQL Structured Query Language
- UML Unified Modelling Language
- СУБД Система управління базами даних

#### *Зауважте:*

1 – цю сторінку дозволяється не виконувати, якщо скорочення загальновідомі;

2 – цю сторінку дозволяється виконувати без рамки та основного напису, тоді відступи від країв аркушу повинні бути: зверху, зліва та знизу – 20 мм, справа – не менше 10 мм.

# ДОДАТОК У

Приклад результатів перевірки на плагіат

# ДОВІДКА

 $\mathbf{r}$ 

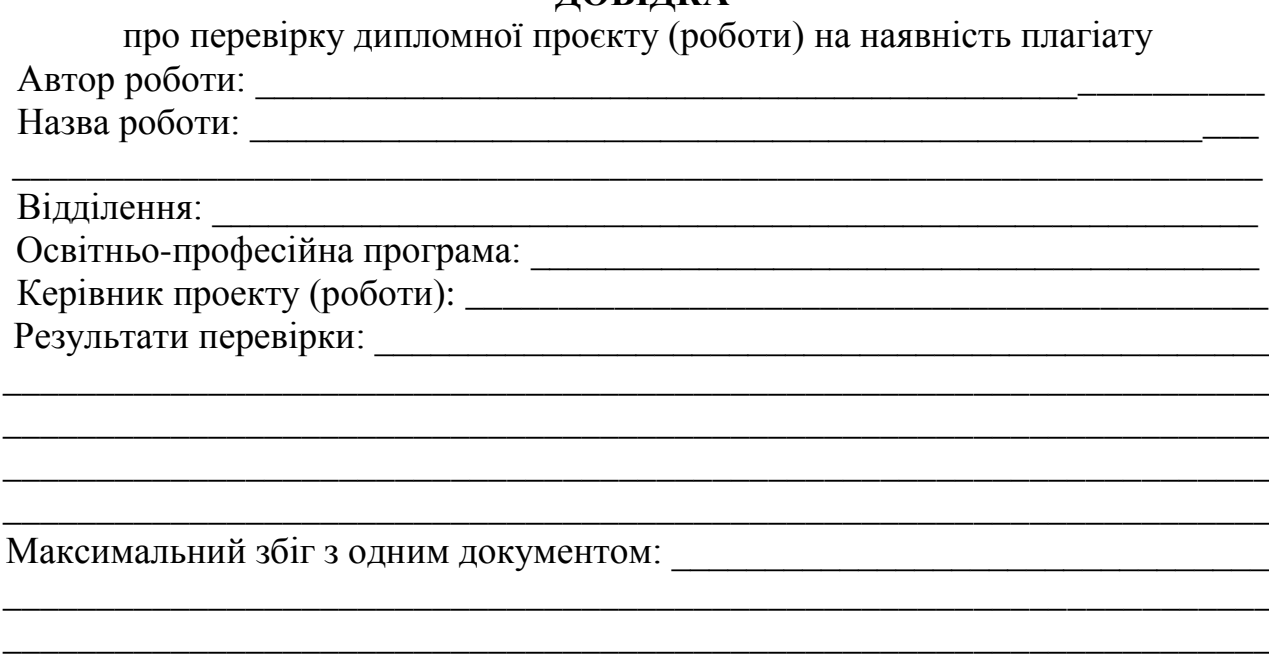

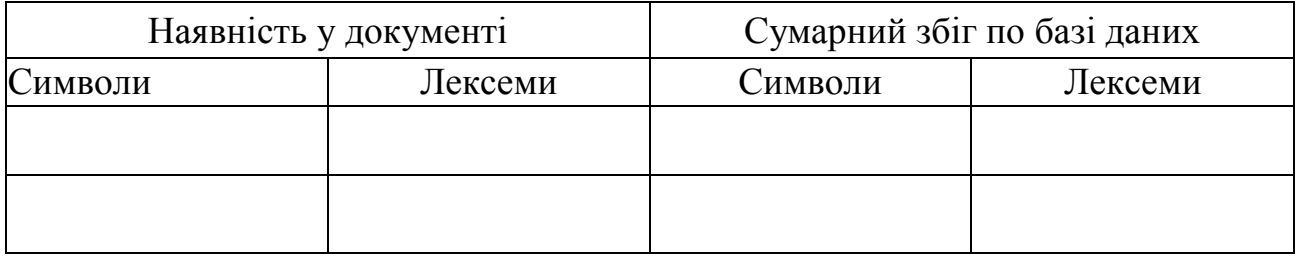

# 

Відповідальна особа

 $\leftarrow \rightarrow$  20 p.

 $\overline{\Pi$ ідпис

 $\overline{a}$ 

## **ДОДАТОК Ф**

*Приклад подання голові ЕК*

## **НАЦІОНАЛЬНИЙ УНІВЕРСИТЕТ «ЛЬВІВСЬКА ПОЛІТЕХНІКА» ВІДОКРЕМЛЕНИЙ СТРУКТУРНИЙ ПІДРОЗДІЛ «ФАХОВИЙ КОЛЕДЖ ІНФОРМАЦІЙНИХ ТЕХНОЛОГІЙ НАЦІОНАЛЬНОГО УНІВЕРСИТЕТУ «ЛЬВІВСЬКА ПОЛІТЕХНІКА»**

(повне найменування вищого навчального закладу)

#### **ПОДАННЯ**

#### **голові Екзаменаційної комісії щодо захисту дипломного проекту (роботи)**

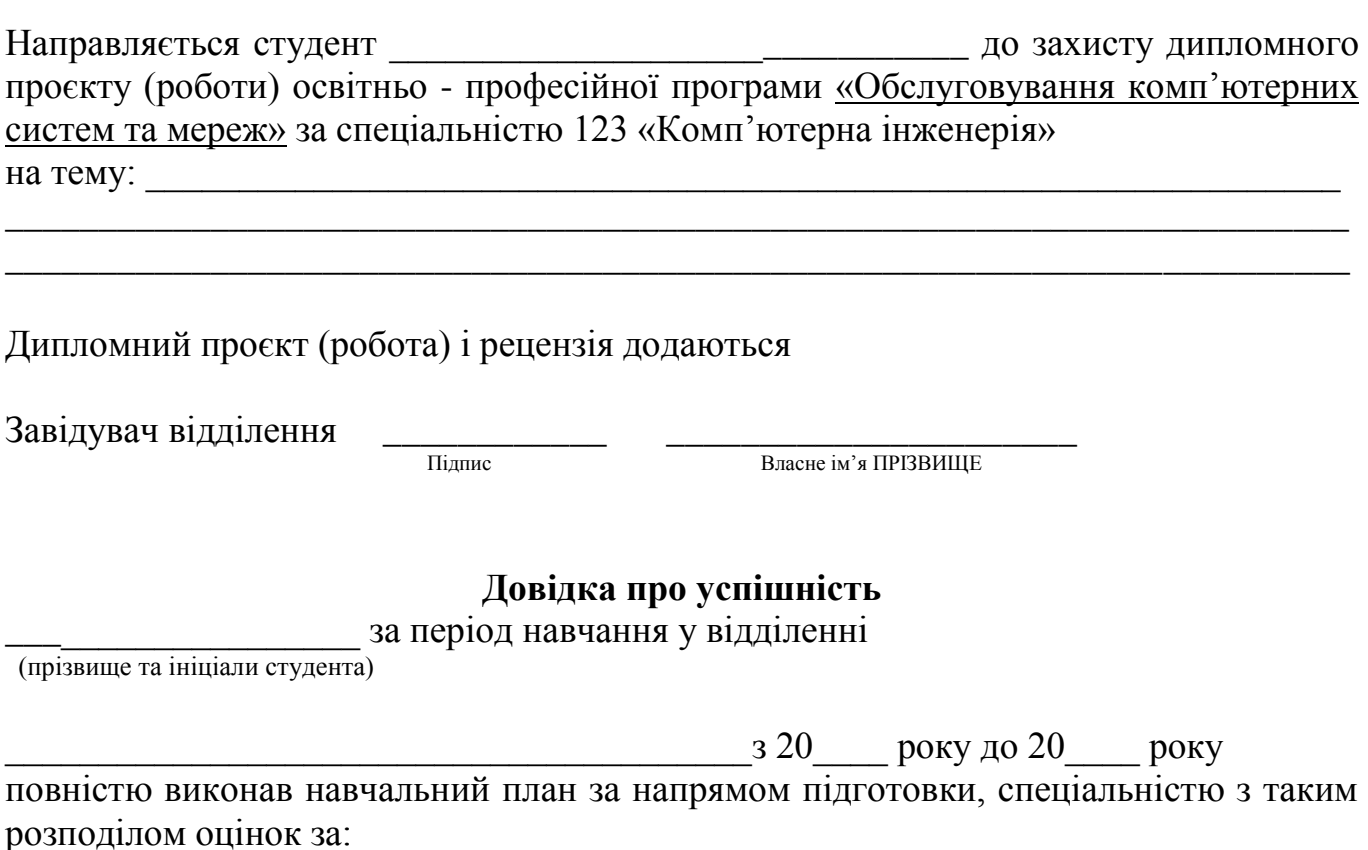

національною шкалою: відмінно  $\frac{9}{6}$ , добре  $\frac{9}{6}$ , задовільно  $\frac{9}{6}$ ;

Секретар відділення \_\_\_\_\_\_\_\_\_ \_\_\_\_\_\_\_\_\_\_\_\_\_\_\_\_\_\_

Підпис Власне ім'я ПРІЗВИЩЕ

Висновок керівника дипломного проєкту

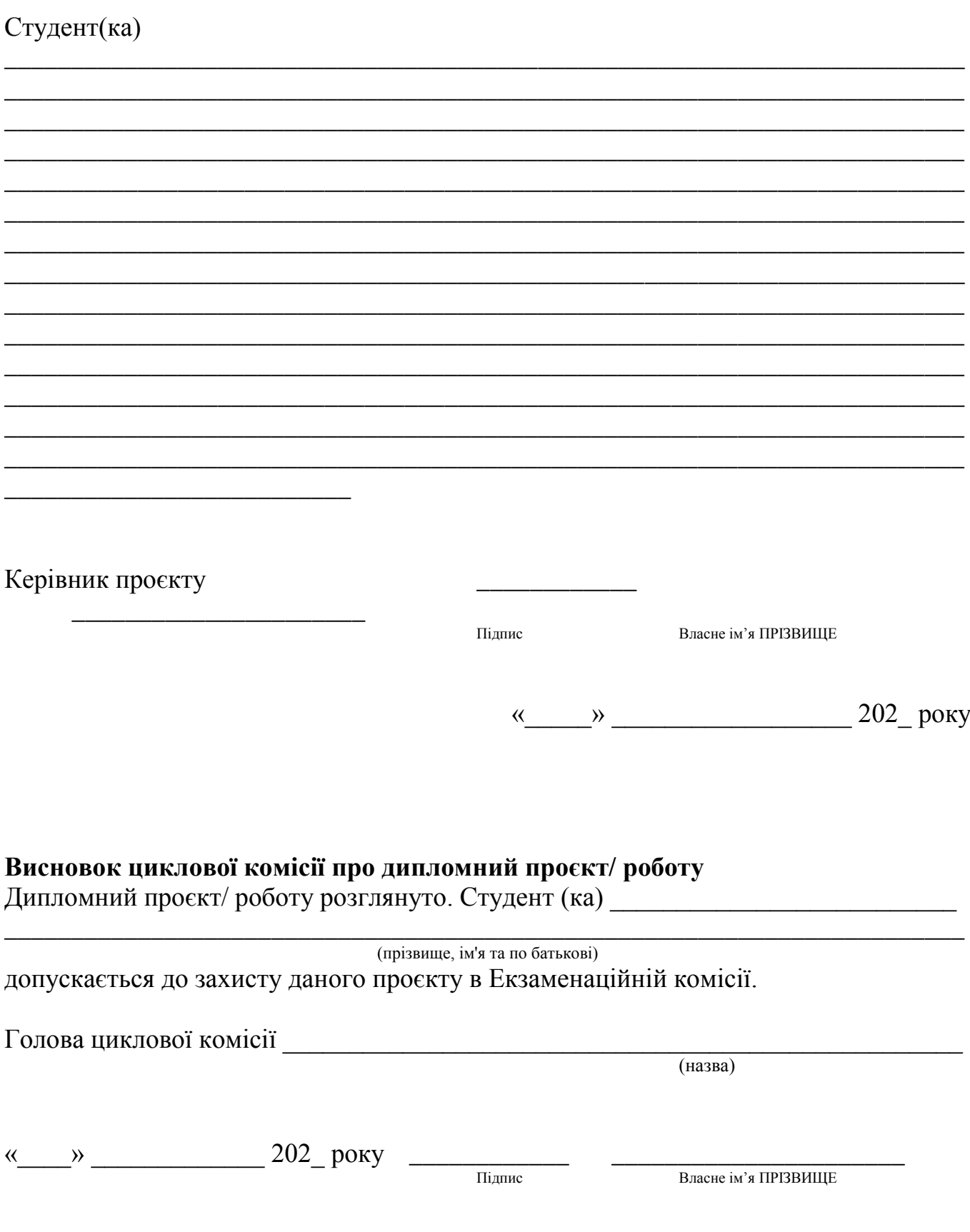

Формат бланка А5 (148 × 210 мм), 2 сторінки.

#### **ДОДАТОК Х**

*Приклад протоколу засідання ЕК*

#### **НАЦІОНАЛЬНИЙ УНІВЕРСИТЕТ «ЛЬВІВСЬКА ПОЛІТЕХНІКА» ВІДОКРЕМЛЕНИЙ СТРУКТУРНИЙ ПІДРОЗДІЛ – «ФАХОВИЙ КОЛЕДЖ ІНФОРМАЦІЙНИХ ТЕХНОЛОГІЙ НАЦІОНАЛЬНОГО УНІВЕРСИТЕТУ «ЛЬВІВСЬКА ПОЛІТЕХНІКА»**

(повне найменування закладу освіти)

**П Р О Т О К О Л №** \_\_\_\_ від "\_\_\_, \_\_\_ червня\_\_20\_\_ року

**засідання Екзаменаційної комісії №** 

З розгляду дипломного проєкту (роботи) студента (ки)

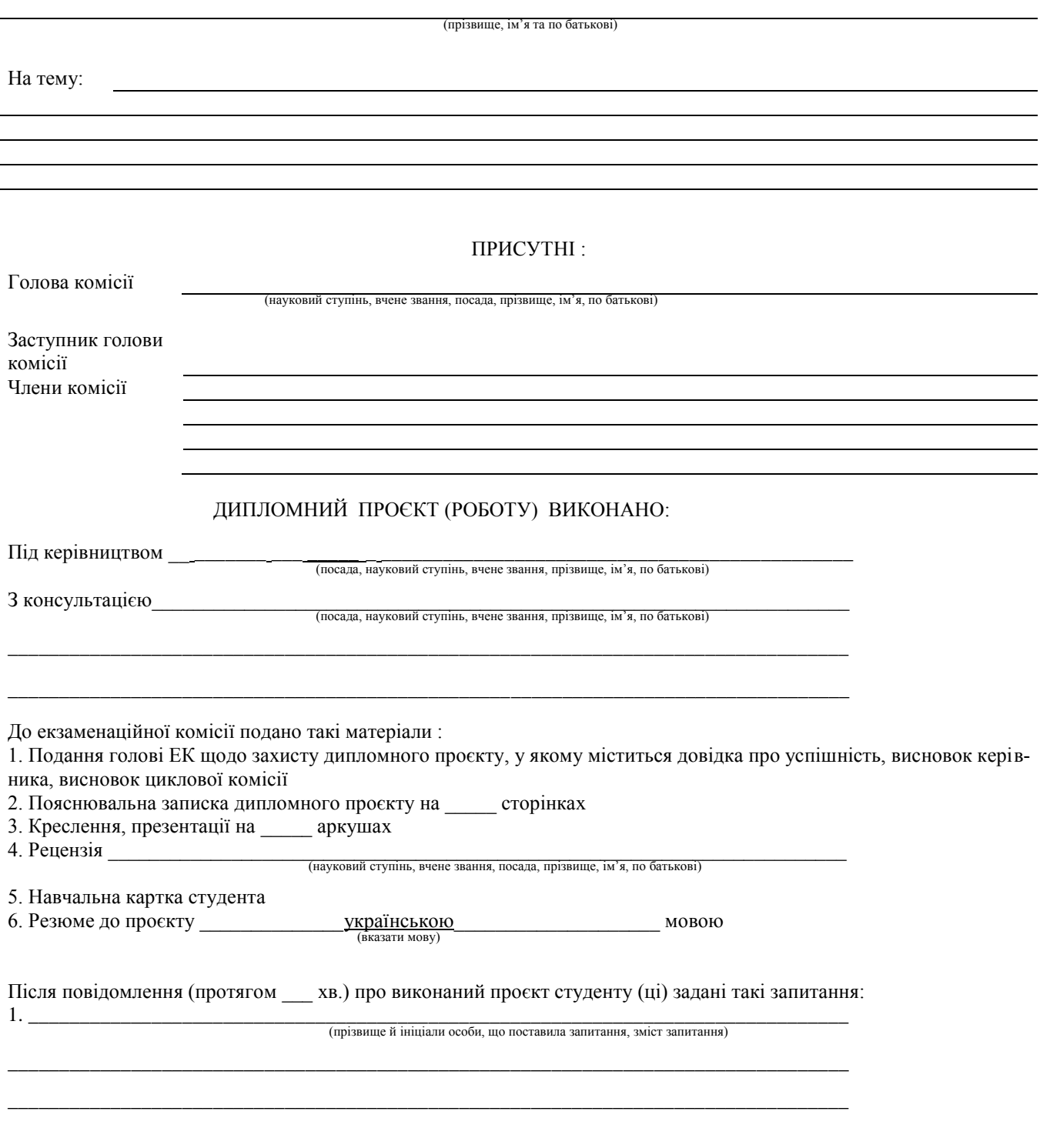

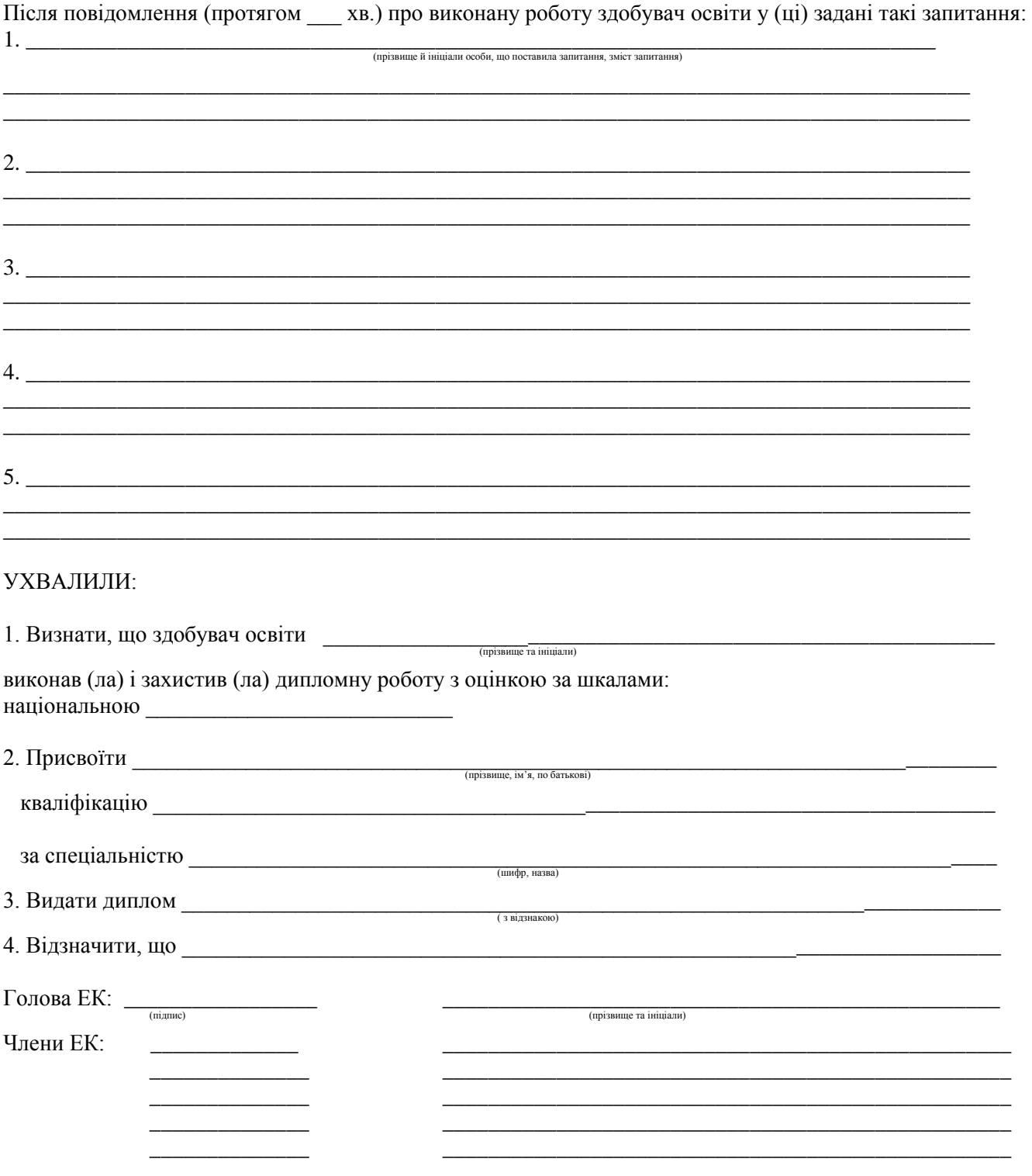

(прізвище та ініціали й посада особи, що склала протокол, підпис)

Формат бланка А4 (210 × 297 мм), 2 сторінки.

47

## ДОДАТОК Ц Приклад подання презентації Дипломного проєкту

## Дипломний проект на тему:

ПРОЕКТ КОМПЮТЕРНОЇ МЕРЕЖІ ВІДДАЛЕНОЇ СІЛЬСЬКОЇ ШКОЛИ

> Виконав ст. гр. ОК-42 Дмитрів М. М. Керівник: Сидорів Ю. М.

> > **IT коледж Львівської політехніки**

**IBCDKOF** 

# **PFOFPAT**

Пояснювальна записка дипломного проекту: 62 с., 7 рис., 15 табл., 12 джерел. Об'єкт проектування-міська та приміська телекомунікаційна мережа. Мета проекту-розгортання інформаційної мережі загального доступу в селищі Давидів-

приміському районі міста Львова.

Метод проектування: вибір типу обладнання, траси прокладання лінії зв'язку, проведення розрахунків параметрів лінійного тракту.

Результати проектування показали доцільність використання універсального мультиплексора DLC-1100В для надання широкого спектру вузько- та широкосмугових послуг.

Галузь використання-міська, приміська та сільська телекомунікаційні мережі.

МІСЬКА ТА ПРИМІСЬКА ТЕЛЕКОМУНІКАЦІЙНА МЕРЕЖА, ІНФОРМАЦІЙНА МЕРЕЖА ЗАГАЛЬНОГО ДОСТУПУ, ТРАНСПОРТНА ТЕЛЕКОМУНІКАЦІЙНА МЕРЕЖА, ШВИДКІСТЬ ПЕРЕДАЧІ ІНФОРМАЦІЇ, ЦИФРОВА СИСТЕМА ПЕРЕДАЧІ, ВОЛОКОННО-ОПТИЧНА СИСТЕМА ПЕРЕДАЧІ, ІНТЕРФЕЙС, ХАРАКТЕРИСТИКИ ТА НОРМИ НА ЯКІСНІ ПОКАЗНИКИ ЦИФРОВИХ КАНАЛІВ ЗВ'ЯЗКУ, ДИСПЕРСІЯ ОПТИЧНИХ СИГНАЛІВ, ОПТИЧНИЙ КАБЕЛЬ, ОПТИЧНИЙ МУЛЬТИПЛЕКСЕР (ДЕМУЛЬТИПЛЕКСЕР).

**ІТ коледж Львівської політехніки** 

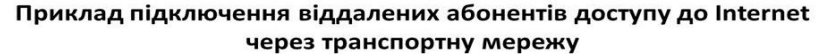

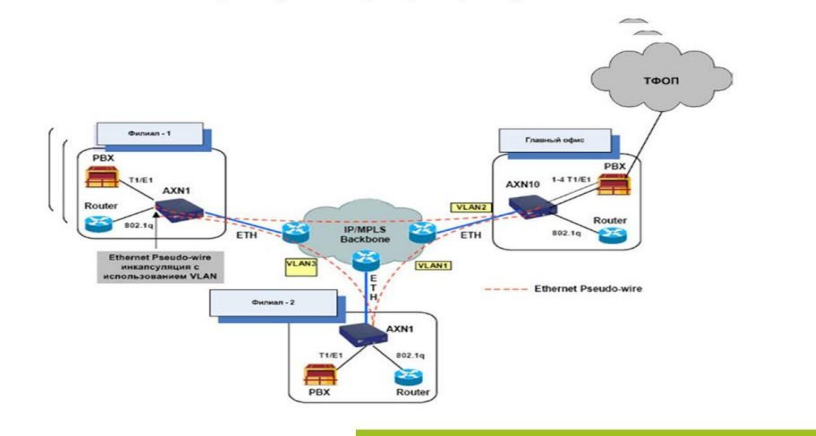

**IT коледж Львівської політехніки** Офісна мережа для адміністративного персоналу  $\Box$  $\Box$ Œ ATC 22 ВИННИКИ ∃ CHXIB львів  $\mathbf{I}$ ПАСІКИ-<br>ЗУБРИЦЬКИ Характеристика траси: довжина лінії, км.: 10,2 <br/>тип кабелю.: ОКД-010 кількість перетинань з: посейними шляхами-7 <br/>  $\Gamma$ 3Y<sub>b</sub>P<sub>A</sub>  $\Box$   $\odot$  давидів  $\mathbb{F}$ ⊐,  $\Rightarrow$ кротошин ничними шляхами-2

## Схема підключення до мережі широкосмугового доступу

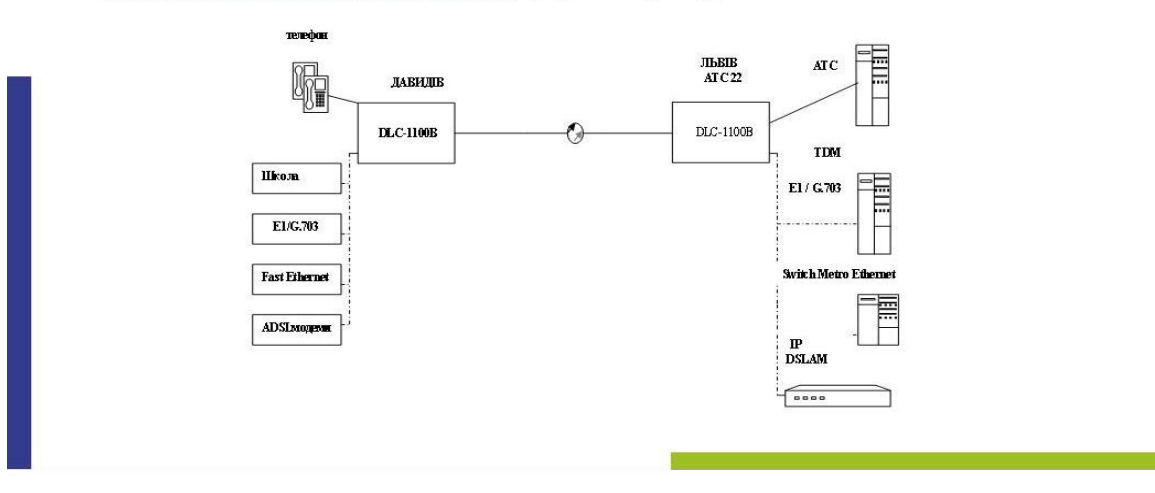

ІТ коледж Львівської політехніки

IT коледж Львівської політехніки

# Схема локальної мережі школи

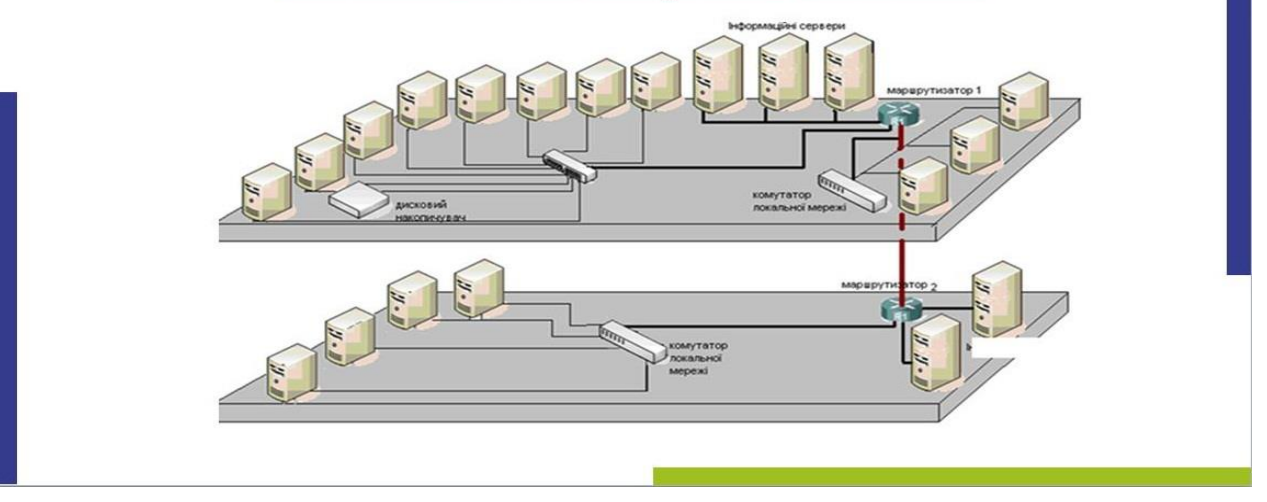

**IT коледж Львівської політехніки** 

# Результати розрахунку потужності ВОСП

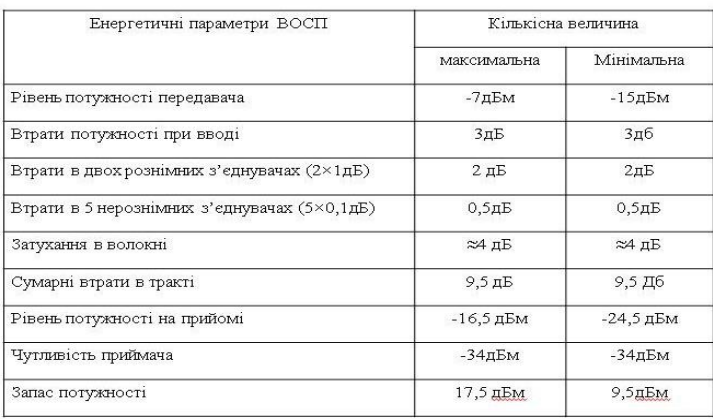

ІТ коледж Львівської політехніки

## **СИСТЕМА АБОНЕНТСЬКОГО ДОСТУПУ DLC-1100В**

ОСНОВНІ ХАРАКТЕРИСТИКИ ОБЛАДНАННЯ

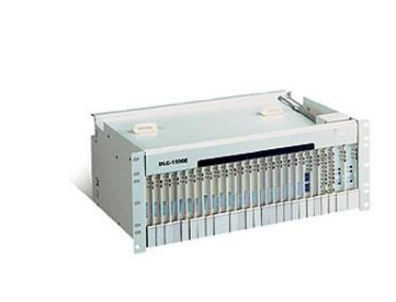

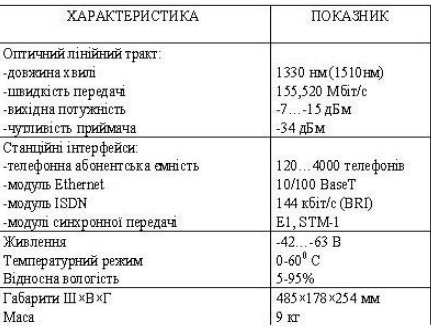

ІТ коледж Львівської політехніки

#### КОШТОРИС ВИТРАТ НА ВПРОВАДЖЕННЯ ЛОКАЛЬНОЇ **MEPEXI**

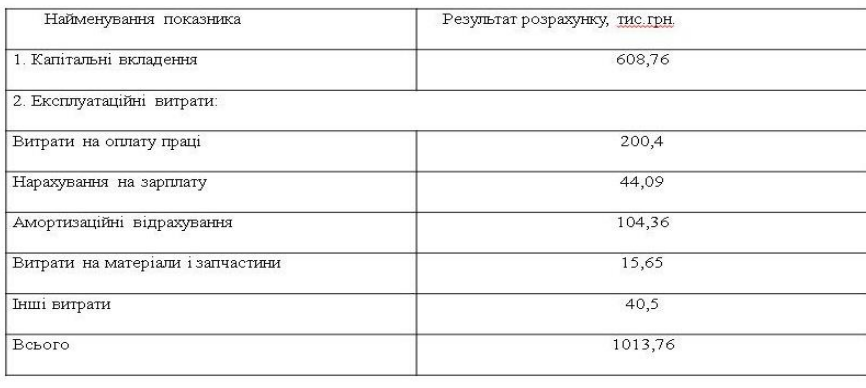

IT коледж Львівської політехніки

#### **ВИСНОВКИ**

У даному дипломному проекті відповідно до технічного завдання було спроектовано мережу передачі даних для віддаленої школи с. Давидів Львівської області. Результати проектування показали доцільність використання системи DLC-1100B для організації абонентського доступу на приміських телекомунікаційних мережах. Проведено аналіз технічних вимог до локальних мереж та серверів, згідно з якими спроектовано мережу. Також було проведено розрахунки витрат на організацію мережі доступу до Інтернет, обґраховано економічний ефект від впровадження цієї мережі. Спроектована мережа може в необхідному обсязі забезпечити обмін інформації між користувачами мережі Internet. Обране устаткування для побудови иережі найбільш ефективне з погляду капіталовкладень для реалізації проекту.<br>Система абонентського доступу DLC-1100В дозволить задовольнити зростаючи. потреби в телекомунікаційних послугах населення с. Давидів та місцевої школи, що роташовані в приміському районі міста Львова.

# ДОПОВІДЬ ЗАКІНЧЕНА !

ДЯКУЮ ЗА УВАГУ!